**Allegato A**

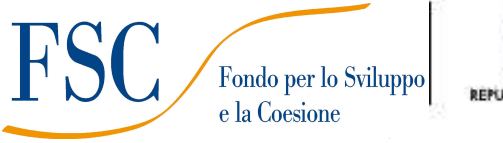

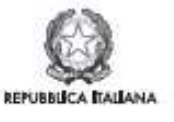

**Regione Toscana** 

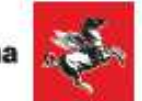

# **REGIONE TOSCANA**

# **FONDO DI SVILUPPO E COESIONE**

# **AVVISO PUBBLICO**

*Servizi di accompagnamento al lavoro per persone svantaggiate SECONDA EDIZIONE* 

# **Indice**

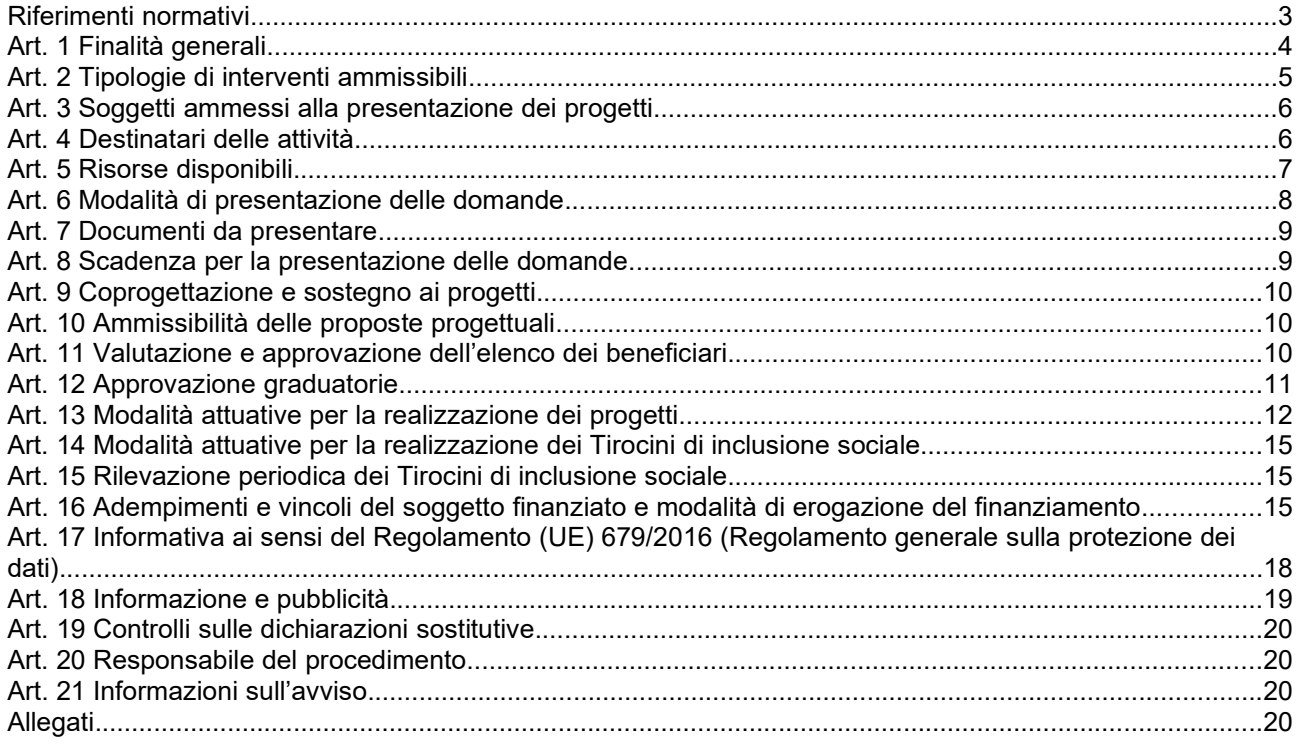

#### **Riferimenti normativi**

Il presente Avviso è adottato in coerenza ed attuazione:

• del Regolamento (UE) n.1303/2013 del Parlamento Europeo e del Consiglio del 17 dicembre 2013 recante disposizioni comuni sul Fondo Europeo di Sviluppo Regionale, sul Fondo Sociale Europeo, sul Fondo di Coesione, sul Fondo Europeo Agricolo per lo Sviluppo Rurale e sul Fondo Europeo per gli Affari Marittimi e la Pesca e disposizioni generali sul Fondo Europeo di Sviluppo Regionale, sul Fondo Sociale Europeo, sul Fondo di Coesione e sul Fondo Europeo per gli Affari Marittimi e la Pesca, e che abroga il regolamento (CE) n. 1083/2006 del Consiglio e ss.mm.ii;

• del Regolamento (UE) n. 1304/2013 del Parlamento Europeo e del Consiglio del 17 dicembre 2013 pubblicato sulla GUE del 20 dicembre 2013 relativo al Fondo sociale europeo e abrogante il Regolamento (CE) n. 1081/2006 del Consiglio;

• del Programma Operativo Regionale FSE 2014-2020 della Toscana adottato con Decisione della Commissione C(2014) n. 9913/2014 e modificato con Decisione della Commissione C(2018) n.5127 del 26/07/2018 e successivamente con Decisione di Esecuzione C(2019)5636 del 24 luglio 2019;

• del Regolamento (UE) n. 2020/558 del Parlamento Europeo e del Consiglio del 23 aprile 2020 che modifica i regolamenti (UE) n. 1301/2013 e (UE) n. 1303/2013 per quanto riguarda misure specifiche volte a fornire flessibilità eccezionale nell'impiego dei fondi strutturali e di investimento europei in risposta all'epidemia di COVID-19;

• della Delibera di Giunta n.855 del 9 luglio 2020 che approva il testo dell'Accordo, sottoscritto in data 10 luglio, tra Presidenza del Consiglio dei Ministri - Ministero per il Sud e la Coesione territoriale - e la Regione Toscana "Riprogrammazione dei Programmi Operativi dei Fondi strutturali 2014-2020 ai sensi del comma 6 dell'art. 242 del decreto legge 34/2020" ed individua, fra gli interventi da finanziare sul Fondo di Sviluppo e Coesione, la misura "Sostegno alle famiglie per l'accesso ai servizi di cura rivolti a persone con limitazione dell'autonomia" per un importo complessivo di euro 13.033.342, originati dalla deprogrammazione del POR FSE 2014/2020;

• della Delibera CIPE n.40/2020 che dispone l'assegnazione di risorse aggiuntive a valere sul FSC alla Regione Toscana;

• della Delibera di Giunta n. 1294 del 18 settembre 2020 con la quale, in attesa della predisposizione ed approvazione del nuovo Piano Sviluppo e Coesione FSC, viene individuato il modello di gestione del nuovo Piano e vengono individuati i soggetti che si occuperanno delle istruttorie dei progetti da ammettere a finanziamento nonché del controllo, pagamento e monitoraggio degli interventi (indicati nell'allegato D della DGR 855/2020) da finanziare con risorse FSC a seguito della riprogrammazione dei POR FESR e FSE;

• della Delibera di Giunta regionale n.1294/2020 che adotta per l'FSC il modello di gestione vigente sulla programmazione del POR FSE 2014-2020;

• della DGR n.1381 del 9/11/20 "Anticipazione della gestione del Nuovo Piano Sviluppo e Coesione FSC" con la quale si stabilisce che gli interventi FSC di cui alla DGR 855/2020, che siano ritenuti coerenti con il POR FSE da cui originano, possano essere attivati, nelle more dell'adozione degli atti che disciplineranno gli interventi in ambito FSC, tenendo a riferimento, per le spese ammissibili e per i criteri di rendicontazione, le norme e gli strumenti che regolamentano gli interventi del POR FSE 2014-20;

• la Delibera CIPE del 29 aprile 2021 n.2 Fondo di sviluppo e coesione. Disposizioni quadro per il piano sviluppo e coesione (Del.2/2021);

• la Delibera di Giunta regione n.620 del 18/5/2020 Approvazione delle "Disposizioni per la realizzazione di Tirocini di orientamento, formazione e inserimento/reinserimento finalizzati all'inclusione sociale e all'autonomia delle persone ed alla riabilitazione."

• Decreto dirigenziale n.17624 del 23/10/2020 Disposizioni per la realizzazione di Tirocini di orientamento, formazione e inserimento/reinserimento finalizzati all'inclusione sociale e all'autonomia delle persone ed alla riabilitazione, di cui alla DGR n.620/2020. Approvazione schemi di convenzione, di progetto personalizzato e di attestato dei risultati raggiunti;

• della Decisione di Giunta Regionale n.4 del 07/04/2014 con la quale sono state approvate le "Direttive per la definizione della procedura di approvazione dei bandi per l'erogazione di finanziamenti";

• della Decisione n. 5 del 31/1/2022 che approva il cronoprogramma 2022-24 dei bandi e delle procedure negoziali a valere sui programmi europei e sugli interventi oggetto dell'Accordo sopracitato, finanziati dal nuovo Piano Sviluppo e Coesione FSC ed originariamente programmati a valere sul POR FSE;

• al Piano sanitario e sociale integrato regionale 2018 – 2020 di cui alla DCR del 9 ottobre 2019 n.7;

• del Programma di Governo regionale 2020-2025 approvato con risoluzione n. 1 del 21 ottobre 2020 del Consiglio regionale;

• del Programma Regionale di Sviluppo 2016-2020, adottato con Risoluzione del Consiglio Regionale n. 47 del 15/03/2017;

• della Decisione di Giunta Regionale n.4 del 19/12/2016, come da ultimo modificata dalla Decisione di Giunta n. 4 del 29/11/2021 che approva il Sistema di Gestione e Controllo del POR FSE 2014-2020 e che, in particolare attraverso le procedure previste per la selezione e la gestione delle operazioni, adotta misure antifrode come previsto dall'art 125 § 4 del Reg (UE)1303/2013;

• del D.P.R. n. 22 del 5/02/2018 recante il Regolamento recante i criteri sull'ammissibilità delle spese per i programmi cofinanziati dai Fondi strutturali di investimento europei (SIE) per il periodo di programmazione 2014/2020;

• della Deliberazione della Giunta Regionale n 746 del 27/06/2022 che approva gli elementi essenziali dell'avviso ai sensi della Decisione di Giunta Regionale n.4 del 07/04/2014;

• della Deliberazione della Giunta Regionale n. 951 del 27/07/2020 che approva le procedure di gestione degli interventi formativi oggetto di sovvenzioni a valere sul POR FSE 2014-2020;

• della Legge Regionale n. 41 del 24/02/2005 e s.m.i., che definisce il Sistema integrato di interventi e servizi per la tutela dei diritti di cittadinanza sociale;

• della Legge Regionale n.40 del 24 febbraio 2005 e s.m.i. Normativa di settore per la sanità che contiene anche l'individuazione delle Zone Distretto della Toscana;

#### **Art. 1 Finalità generali**

Con il presente Avviso la Regione Toscana attua azioni di contrasto al fenomeno della povertà e del disagio sociale prevedendo una serie di misure per favorire l'inserimento lavorativo di soggetti deboli, svantaggiati e a rischio di esclusione dal mercato del lavoro.

Tale azione di contrasto si rivela particolarmente importante e urgente a seguito dello scenario economico complessivo che vede una prevedibile riduzione di opportunità di inserimento lavorativo, nel breve e medio termine, in generale per le mansioni meno qualificate nel mercato del lavoro e in particolare per i soggetti più deboli e a rischio di esclusione sociale.

La finalità del presente Avviso è quella di migliorare l'occupabilità delle persone svantaggiate attraverso il finanziamento di iniziative locali di inserimento e accompagnamento al lavoro, riservate a soggetti deboli e vulnerabili in carico ai servizi socio-sanitari territoriali.

Il presente Avviso, per l'obiettivo che si propone, si colloca nel solco delle iniziative già avviate con il precedente Avviso Servizi di accompagnamento al lavoro per persone svantaggiate (DD n.18284/2018) e finanziate con il Fondo Sociale Europeo - Asse B Inclusione sociale e lotta alla povertà.

Lo strumento utilizzato per la realizzazione dell'obiettivo dell'Avviso è l'attivazione di Tirocini di inclusione sociale ai sensi della Delibera di Giunta regionale n. 620 del 18 maggio 2020 con la quale sono state approvate le "Disposizioni per la realizzazione di Tirocini di orientamento, formazione e inserimento/reinserimento finalizzati all'inclusione sociale all'autonomia delle persone ed alla riabilitazione".

L'approccio adottato si basa su una metodologia integrata che vede i soggetti destinatari aderire a un progetto personalizzato, predisposto insieme ai Servizi sociali, ai Centri per l'Impiego zonali e ai soggetti pubblici e privati attivi nell'ambito degli interventi di contrasto alla povertà e all'esclusione sociale, con particolare riguardo agli enti del Terzo settore.

Per la realizzazione di questa metodologia i Soggetti pubblici cui sono state conferite le competenze per la gestione dei servizi sociali attueranno una procedura di coprogettazione per la selezione degli Enti del Terzo Settore e degli altri soggetti pubblici e/o privati operanti nelle tematiche inerenti l'Avviso. Questo processo permette un più stretto legame di collaborazione fra Amministrazione regionale e Soggetti attuatori, al fine di offrire all'utenza un servizio di qualità, nel quadro di una efficace ed efficiente gestione.

Dando piena attuazione alla normativa regionale in materia di programmazione e gestione dei servizi, la Società della Salute o il soggetto pubblico espressamente individuato dalla Conferenza zonale dei Sindaci, allargata alla ASL, farà parte integrante e sostanziale dei progetti presentati. Gli Enti del Terzo settore nel loro ruolo di soggetto operativo, svolgono una funzione essenziale nella filiera dell'erogazione dei servizi sociali, ed in questo senso la loro partecipazione ai progetti è ritenuta fondamentale.

L'Avviso si colloca in linea con le altre attività di sostegno alla parte più debole della società, quali per esempio il Reddito di cittadinanza. Con le attività previste la sfida è quella di realizzare progetti personalizzati che superino il carattere assistenziale e attraverso specifiche azioni di supporto, permettano alle persone coinvolte di avviarsi verso un percorso di inserimento lavorativo in azienda, sia essa pubblica o privata.

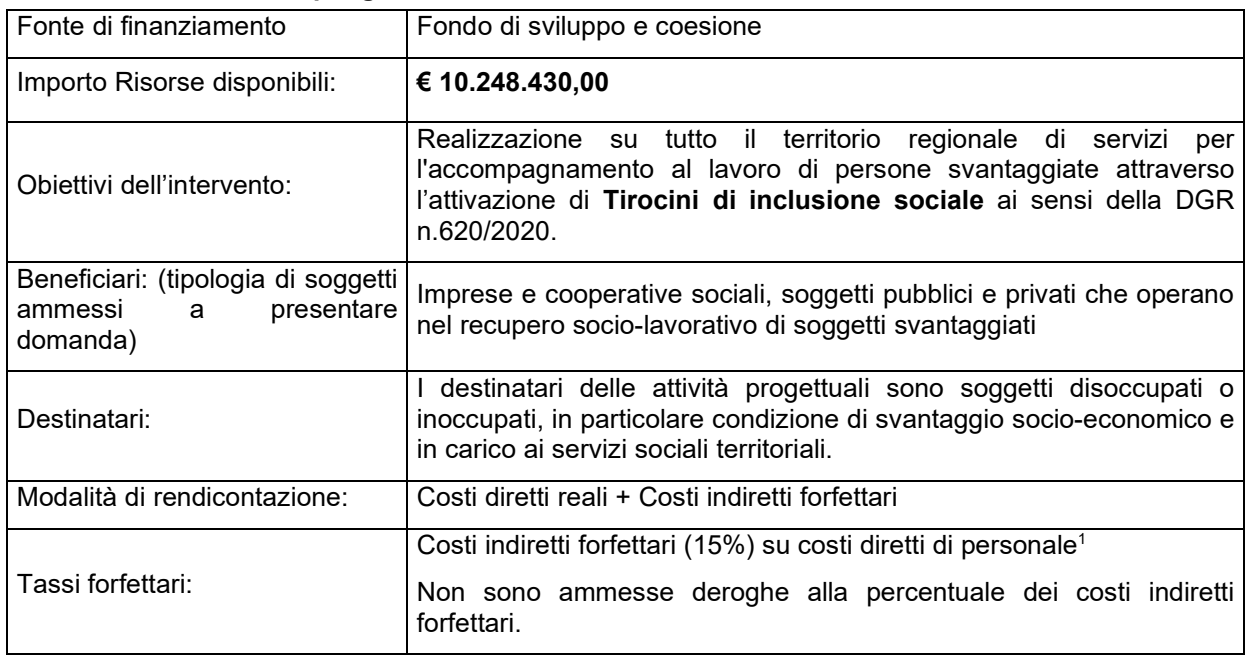

#### **Tabella 1 Scheda riepilogativa**

#### **Art. 2 Tipologie di interventi ammissibili**

Il presente avviso ha come obiettivo primario la realizzazione e il correlato finanziamento di Tirocini di inclusione sociale da realizzarsi presso enti pubblici e privati, ai sensi della DGR 620/2020.

I progetti dovranno quindi fare ogni sforzo per reperire occasioni di inserimento in realtà lavorative esistenti e operanti sul territorio regionale, rispettando le indicazioni del progetto personalizzato redatto per ciascun partecipante.

Pertanto, i progetti devono **obbligatoriamente** prevedere le attività necessarie per l'attivazione dei Tirocini di inclusione sociale e per il loro monitoraggio, quali:

- **Valutazione multidimensionale**: valutazione dei destinatari che ne permetta una maggiore e migliore possibilità di inclusione lavorativa e sociale;
- **Orientamento dei partecipanti**: colloquio di orientamento specialistico, bilancio individuale di competenze, attività di *counseling,* azioni di orientamento di gruppo;
- **Progettazione personalizzata**: definizione e stesura percorso assistenziale personalizzato (PAP) e pianificazione delle attività specifiche da includere nel progetto personalizzato di tirocinio;
- **Scouting e matching**: ricerca di contesti lavorativi (enti pubblici e privati) disponibili ad ospitare i Tirocini, matching tra domanda e offerta;
- **Tutoring in azienda:** accompagnamento del destinatario in tutte le fasi del tirocinio;
- **Rilevazione periodica** sull'andamento dei tirocini (es. durata, tipologia di settore produttivo del soggetto ospitante, natura giuridica etc., vedi art. 15)

Per facilitare l'inserimento in azienda, possono inoltre essere progettate le seguenti attività facoltative:

- Formazione obbligatoria in materia di salute e sicurezza ai sensi del D.Lgs. 81/08 e s.m.i;
- Formazione obbligatoria per alimentaristi.

I corsi attivati potranno avere quale esito esclusivamente una "Dichiarazione degli apprendimenti" o un "Attestato di frequenza".

<sup>1</sup> Per l'elenco dei costi su cui viene calcolato il tasso forfettario si rimanda alla Sezione B.2.2 Tasso forfettario fino al 15% dei costi diretti per il personale a copertura dei costi indiretti del progetto, della DGR 951/20.

#### **Non sono ammissibili altre attività formative e laboratoriali.**

Nell'ottica di promuovere la parità di genere ed in particolare, di facilitare quanto più possibile la partecipazione dei destinatari alle attività progettuali e all'inserimento in tirocinio, sono ritenuti ammissibili, ai sensi della DGR 951/2020:

- i costi dei servizi di assistenza alla persona che consentano al destinatario di organizzare i tempi della propria vita in modo da poter partecipare al progetto ( ad esempio *babysitting*);

- i costi per il trasporto e l'eventuale vitto.

#### **Art. 3 Soggetti ammessi alla presentazione dei progetti**

Fermo restando quanto indicato nella Tabella di cui al precedente art. 1, alla voce Beneficiari, si forniscono di seguito alcune disposizioni generali e vincolanti concernenti l'ammissibilità dei soggetti che possono presentare domanda di finanziamento.

I progetti dovranno essere presentati da una ATS fra Soggetti pubblici e enti privati **già costituita** al momento della presentazione della domanda di finanziamento.

In ogni ATS dovrà essere presente, oltre ai soggetti privati:

 la Società della Salute, per le zone distretto ove esse siano formalmente costituite ai sensi dell'Art. 71 bis della LR 40/2005 e s.m.i;

oppure, ove non costituite:

 il soggetto pubblico espressamente individuato dalla Conferenza zonale Integrata (definita all'Art. 70 bis, comma 8 della L.R. n. 40/2005 e s.m.i.) nell'ambito delle convenzioni per l'esercizio delle funzioni di integrazione sociosanitaria.

In sede di candidatura ciascun raggruppamento dovrà rispettare complessivamente il numero massimo di 10 partners, considerati anche gli eventuali consorziati coinvolti nella realizzazione di attività del progetto. Qualora tale vincolo non fosse rispettato, il Settore competente in fase di istruttoria delle domande di candidatura inviterà il soggetto proponente a rispettare il limite stabilito, pena la non ammissibilità del progetto.

Nel caso in cui un consorzio intenda avvalersi di consorziati, deve individuarli **obbligatoriamente** in sede di candidatura (nel formulario descrittivo). **Ogni altra richiesta successiva non sarà accoglibile**.

Qualora il progetto preveda l'attività formative di cui all'art. 2 del presente avviso, è necessario che il soggetto che svolge tale attività sia in regola con la normativa sull'accreditamento (DGR 1407/2016).

I consorziati non accreditati possono concorrere all'attività formativa solo con la messa a disposizione di proprie risorse umane e strumentali.

L'eventuale necessità di delega a terzi deve essere espressamente prevista nel progetto e la sua ammissibilità, ai sensi della DGR 951/2020, valutata dall'Amministrazione regionale. A tal fine la necessità della stessa deve essere chiaramente indicata e motivata in fase di candidatura.

La delega a terzi può essere autorizzata solo per le attività di progettazione e docenza/orientamento nei casi in cui si tratti di apporti integrativi e specialistici di cui i beneficiari non dispongono in maniera diretta, aventi carattere di occasionalità, non reperibili con singolo incarico a persona fisica.

Per le procedure di affidamento a terzi e per la disciplina di dettaglio sulla delega si rimanda a quanto previsto nella DGR 951/2020.

#### **Art. 4 Destinatari delle attività**

I destinatari delle attività progettuali sono soggetti disoccupati o inoccupati, in particolare condizione di svantaggio socio-economico e in carico ai servizi sociali territoriali.

All'interno del gruppo target sopra definito, particolare attenzione deve essere dedicata ai seguenti gruppi vulnerabili:

- a) minori di età superiore ad anni 16 (sedici), anche minori stranieri non accompagnati;
- b) neo-maggiorenni accolti negli "Appartamenti per l'autonomia per adolescenti e giovani";

c) richiedenti asilo e titolari di protezione internazionale in carico al sistema di accoglienza di cui all'art. 8 del Decreto Legislativo 18 agosto 2015, n. 142 così come modificato dal Decreto Legislativo 4 ottobre 2018, n. 113;

d) persone vittime di violenza in carico ai servizi di cui alla LR 59/2007, "Norme contro la violenza di genere".

e) persone sole con figli a carico;

h) persone inserite in strutture di accoglienza, in programmi di intervento in emergenza alloggiativa o programmi pubblici di affitto sociale concordato;

i) persone inserite nei programmi di assistenza ai sensi dell'Art. 13, Legge, 11 agosto 2003, nr. 228 a favore di vittime di tratta;

l) persone inserite nei programmi di intervento e servizi ai sensi della Legge, nr. 154/2001 – 38/2009  $-119/2013$  a favore di vittime di violenza nelle relazioni familiari e/o di genere

m) ex detenuti;

n) persone detenute ammesse alle misure di esecuzione penale esterna;

o) giovani post diploma secondario superiore che abbiano avuto un percorso BES (bisogni educativi speciali) durante la carriera scolastica;

I destinatari sono residenti o dimoranti nel territorio della Regione Toscana ai sensi L.R. 41/2005.

Saranno escluse dalle attività progettuali dell'avviso le persone con disabilità e le persone in carico ai servizi di salute mentale già destinatarie dell'Avviso "Servizi di accompagnamento al lavoro per persone disabili e soggetti vulnerabili", in corso di attuazione, emesso con decreto dirigenziale n. 3314 del 28/2/2020.

Saranno inoltre esclusi i percettori del Reddito di Cittadinanza di cui alla Legge 26/2019 e ss.mm.e ii..

#### **Art. 5 Risorse disponibili**

Per l'attuazione del presente avviso è disponibile l'importo di **€ 10.248.430,00** di cui € 9.648.430,00 ripartito tra tutte le zone distretto della Toscana nel rispetto di quanto indicato nella DGR 570/2017 e ulteriori € 600.000,00 suddivisi tra le zone distretto che alla data 1°/4/2021 hanno raggiunto livelli percentuali di spesa certificata superiori al 95% delle risorse loro assegnate sui progetti attuati a valere sull'avviso Servizi di accompagnamento al lavoro per persone svantaggiate (DD n.18284/2018).

Tabella 2 Ripartizione delle risorse finanziarie per zone distretto

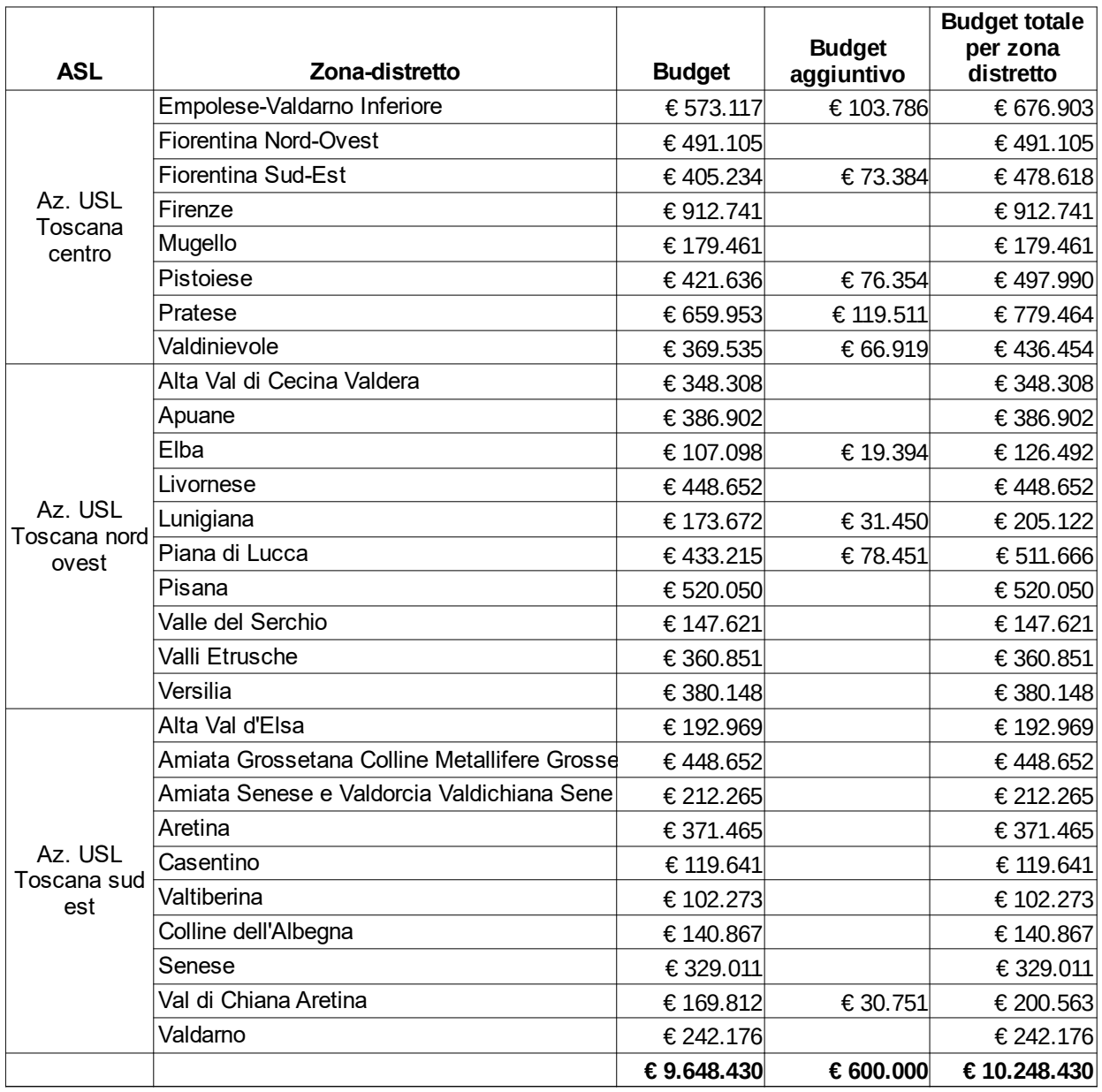

#### **Art. 6 Modalità di presentazione delle domande**

La domanda (e la documentazione allegata prevista dall'avviso) deve essere trasmessa tramite l'applicazione "Formulario di presentazione dei progetti FSE on line" previa registrazione al Sistema Informativo FSE all'indirizzo https://web.regione.toscana.it/fse3.

Si accede al Sistema Informativo FSE con l'utilizzo di una Carta nazionale dei servizi-CNS attivata (di solito quella presente sulla Tessera Sanitaria della Regione Toscana) oppure con credenziali SPID (Sistema Pubblico di Identità Digitale), per il cui rilascio si possono seguire le indicazioni della pagina open.toscana.it/spid.

Se un soggetto non è registrato è necessario compilare la sezione "Inserimento dati per richiesta accesso" accessibile direttamente al primo accesso al suindicato indirizzo web del Sistema Informativo.

Le richieste di nuovi accessi al Sistema Informativo FSE devono essere presentate con almeno 10 giorni lavorativi di anticipo rispetto alle scadenze dei bandi. Oltre tale termine non sarà garantita una risposta entro la scadenza dell'Avviso.

La domanda e la documentazione allegata prevista dall'avviso deve essere inserita nell'applicazione "Formulario di presentazione dei progetti FSE online" secondo le indicazioni fornite in allegato 3.

Tutti i documenti devono essere in formato pdf, la cui autenticità e validità è garantita dall'accesso tramite identificazione digitale sopra descritto.

La trasmissione della domanda dovrà essere effettuata dal Rappresentante legale del soggetto proponente cui verrà attribuita la responsabilità di quanto presentato.

Il soggetto che ha trasmesso la domanda tramite l'applicazione "Formulario di presentazione dei progetti FSE on line" è in grado di verificare, accedendo alla stessa, l'avvenuta protocollazione da parte di Regione Toscana.

Non si dovrà procedere all'inoltro dell'istanza in forma cartacea ai sensi dell'art. 45 del d.lgs. 82/2005 e successive modifiche.

L'ufficio competente della Regione si riserva di effettuare eventuali verifiche (controlli) sulla validità della documentazione inviata.

#### **Art. 7 Documenti da presentare**

Per la presentazione di un progetto occorre inviare la seguente documentazione utilizzando i format allegati al presente avviso:

- 1. (allegato 1.a) domanda di finanziamento sottoscritta dal legale rappresentante del Soggetto capofila dell'ATS costituita con mandato di rappresentanza specifico al capofila per l'avviso in oggetto;
- 2. atto costitutivo dell'ATS;
- 3. (allegato 1.b) dichiarazione sostitutiva di affidabilità giuridico-economico-finanziaria e relativa al rispetto della L. 68/99 in materia di inserimento al lavoro dei disabili ai sensi del DPR 445/2000 artt. 46 e 47 sottoscritta dal legale rappresentante (presentata dal Soggetto capofila e ciascun partner);
- 4. (allegato 1.c), se prevista delega: dichiarazione di attività delegata ai sensi del DPR 445/2000 sottoscritta dal legale rappresentante del Soggetto capofila;
- 5. (allegato 1.d), se pertinente: dichiarazione per i locali non registrati ai sensi del DGR 1407/2016 e ss.mm.ii;
- 6. (allegato 2) formulario descrittivo di progetto sottoscritto dal legale rappresentante del Soggetto capofila;
- 7. curriculum vitae delle principali figure previste, aggiornati al 2022 e firmati dall'interessato, composti da massimo 3 pagine.

Sono ammissibili una delle due modalità seguenti di sottoscrizione:

• firma autografa con allegata (una sola volta) la fotocopia del documento d'identità, in corso di validità, ai sensi del DPR 445/2000;

oppure

• firma digitale (o firma elettronica qualificata), in formato CAdES (file con estensione p7m) e PAdES (file con estensione pdf).

Si precisa che, secondo quanto stabilito dalla normativa recata dal D.P.R. 68/2005 e dal decreto legislativo 7 marzo 2005, n. 82 (c.d. "Codice dell'amministrazione digitale") e s.m.i. i servizi di rilascio della firma digitale possono essere esercitati esclusivamente dai gestori accreditati presso l'Agenzia per l'Italia Digitale che pubblica i relativi albi sul suo sito internet http://www.agid.gov.it/, alla pagina "prestatori di servizi fiduciari attivi in Italia".

#### **Art. 8 Scadenza per la presentazione delle domande**

Le domande di finanziamento possono essere presentate a partire dal giorno successivo alla data di pubblicazione dell'avviso sul BURT e devono pervenire entro e non oltre le ore 24:00 del 60 ̊ giorno successivo alla data di pubblicazione sul BURT.

Qualora la data di scadenza cadesse in un giorno festivo si considera il giorno lavorativo immediatamente successivo.

#### **Art. 9 Coprogettazione e sostegno ai progetti**

Le candidature presentate in risposta al presente avviso devono essere elaborate in un processo di coprogettazione, come definito nell'Allegato A della DGR 570/2017.

Considerate le funzioni e competenze conferitele dalla normativa regionale in materia di programmazione e gestione dei servizi, la Società della Salute, nelle zone-distretto in cui è costituita, dovrà avviare procedura di evidenza pubblica conforme alle normative vigenti per selezionare gli enti del Terzo settore e gli altri soggetti privati e pubblici, operanti nelle tematiche inerenti il presente avviso, allo scopo di elaborare i progetti da presentare alla Regione Toscana.

Per le zone distretto in cui la Società della Salute non è costituita, tale procedura di evidenza pubblica dovrà essere avviata dal soggetto pubblico espressamente individuato dalla Conferenza zonale Integrata nell'ambito delle convenzioni per l'esercizio delle funzioni di integrazione socio-sanitaria.

I soggetti che parteciperanno alla procedura di evidenza pubblica non necessariamente devono avere la propria sede legale nella zona distretto.

I soggetti che parteciperanno alla procedura in una zona distretto potranno farlo anche in tutte le altre zone.

I soggetti che hanno indetto la procedura potranno a loro discrezione attivare anche più Gruppi di coprogettazione, coerentemente con il numero di progetti da presentare.

I Centri per l'Impiego competenti per territorio dovranno partecipare alla fase di co-progettazione, anche se non potranno far parte della futura ATS, al fine di definire preventivamente le modalità operative e d'integrazione con i soggetti pubblici e privati coinvolti nella predisposizione del progetto, in particolare per pianificare al meglio il flusso delle segnalazioni dei potenziali destinatari.

È inoltre possibile e fortemente raccomandato prevedere la partecipazione di soggetti sostenitori con funzioni promozionali e di *advocacy* nei confronti dei gruppi target destinatari delle misure di cui al presente bando.

Le modalità di collaborazione dei sostenitori dei progetti con il Soggetto proponente dovranno essere specificate in una lettera da allegare al progetto, redatta su carta intestata del soggetto pubblico o privato firmatario.

La lettera dovrà essere indirizzata al soggetto proponente e contenere i dati anagrafici del sottoscrittore, la denominazione del progetto a cui si riferisce e il ruolo che si intende svolgere sia in fase di progettazione che dopo l'eventuale approvazione del progetto. Le lettere di sostegno non costituiscono adesione all'ATI/ATS e non danno diritto a ricevere finanziamenti dal progetto.

#### **Art. 10 Ammissibilità delle proposte progettuali**

I progetti sono ritenuti ammissibili, se:

- pervenuti entro la data di scadenza indicata nell'art. 8 dell'avviso e nelle modalità di cui all'art. 6;
- presentati da un partenariato ammissibile, secondo quanto previsto all'art. 3 dell'avviso;
- presentati con i documenti elencati all'art. 7 dell'avviso, utilizzando gli appositi modelli allegati e sottoscritti come indicato nello stesso articolo;

Eventuali irregolarità formali/documentali dovranno essere integrate, su richiesta dell'Amministrazione regionale, entro massimo 3 giorni lavorativi dalla richiesta.

Le domande ammissibili sono sottoposte a successiva valutazione tecnica.

#### **Art. 11 Valutazione e approvazione dell'elenco dei beneficiari**

L'attività di valutazione dei progetti ammessi è effettuata da un Nucleo di valutazione appositamente nominato dall'Amministrazione regionale e composto da personale con esperienza in materia.

In tale atto di nomina saranno precisate, oltre alla composizione, le specifiche funzioni e modalità di funzionamento.

I criteri di valutazione, definiti in conformità al documento approvato dal CdS del POR FSE 2014-20 in data 11/12/2020, sono di seguito indicati:

#### 1) Qualità e coerenza progettuale (max 50 punti)

1.1 Finalizzazione, coerenza e congruenza rispetto all'azione messa a bando (max 10 punti)

1.2 Completezza ed univocità delle informazioni fornite (max 10 punti)

1.3 Chiarezza e coerenza dell'analisi di contesto, dell'analisi dei fabbisogni, delle modalità di informazione, delle modalità di selezione del target (max 10 punti)

1.4 Coerenza interna dell'articolazione dell'operazione in fasi/attività specifiche (max 10 punti)

1.5 Coerenza e correttezza del piano finanziario (max 10 punti)

A) in relazione agli obiettivi del progetto: % di risorse destinate all'indennità di partecipazione sul finanziamento totale (max 5 punti)

- inferiore a 40: 0 punti,
- dal 40%-45%: 3 punti,
- dal 45%-50%: 4 punti,
- superiore al 50%: 5 punti.

B) in relazione alle azioni del progetto (max 5 punti)

#### 2) Innovazione, risultati attesi, sostenibilità, trasferibilità (max 20 punti)

2.1. Il carattere innovativo del progetto: innovazione sociale, particolari bisogni sociali non soddisfatti, procedure, metodologie e strumenti di attuazione degli interventi, modalità di coinvolgimento degli stakeholder esterni (max 5 punti)

2.2. Risultati attesi: Occupabilità, in relazione all'aumento delle possibilità di accesso al mercato di lavoro (max 5 punti)

2.3 Sostenibilità: Capacità del progetto di garantire la propria sostenibilità attraverso specifici impegni da assumere negli atti di pianificazione e programmazione territoriale (max 5 punti)

2.4 Trasferibilità: Meccanismi di diffusione dei risultati e trasferibilità dell'esperienza (max 5 punti)

#### 3) Soggetti coinvolti (max 30 punti)

a. Quadro organizzativo del partenariato in termini di ruoli, compiti e funzioni di ciascun partner e valore aggiunto in termini di esperienza e capacità (max 10 punti)

b. Rete di relazioni dei partner con il tessuto economico e sociale, o altre tipologie di reti organizzate sul territorio (per esempio: rete dei sostenitori), ed in particolare con i Centri per l'Impiego territorialmente competenti (max 10 punti)

c. Adeguatezza delle risorse umane e strumentali messe a disposizione per la realizzazione del progetto (max 10 punti)

Il punteggio massimo conseguibile è pari a 100 punti. I progetti valutati sono finanziabili qualora raggiungano almeno 65/100.

Al termine della valutazione il Nucleo provvede a redigere la graduatoria dei progetti selezionati, sulla base dei punteggi complessivi da essi conseguiti.

#### **Art. 12 Approvazione graduatorie**

La Regione approva l'elenco dei progetti finanziati impegnando le risorse finanziarie sino ad esaurimento delle risorse disponibili di cui all'art. 5.

L'approvazione dell'elenco dei progetti finanziati avviene di norma entro 90 giorni dalla data di scadenza per la presentazione dei progetti.

La Regione provvede alla pubblicazione dei progetti finanziati all'indirizzo https://www.regione.toscana.it/fas. e sul BURT che vale come notifica per tutti i soggetti richiedenti. Non saranno effettuate comunicazioni individuali.

Avverso il presente avviso potrà essere presentato ricorso al Tribunale Amministrativo Regionale della Toscana entro 60 giorni dalla pubblicazione dello stesso.

#### **Art. 13 Modalità attuative per la realizzazione dei progetti**

Il presente articolo fornisce alcune indicazioni specifiche per la realizzazione dei progetti che saranno finanziati tramite il presente Avviso.

Per quanto non disposto dall'Avviso e dalla DGR 620/2020, nonché per le norme che regolano le attività formative si rimanda alla DGR n. 951 del 27/07/2020. Tale normativa per quanto focalizzata sulla gestione di attività formative finanziate dal FSE costituisce un valido ed efficace strumento normativo di riferimento.

#### **13.1. Aspetti generali di gestione**

#### 13.1.1 Durata e avvio progetto

I progetti proposti sul presente avviso devono concludersi entro 24 mesi a decorrere dalla data di stipula della convenzione. La data della convenzione stipulata tra Soggetto attuatore e Amministrazione regionale rappresenta la data formale di avvio del progetto.

#### 13.1.2 Avvio e svolgimento delle attività che coinvolgono direttamente i destinatari

Per le attività che coinvolgono direttamente i destinatari dovrà essere inviata comunicazione dell'avvio attività con la calendarizzazione degli incontri, con almeno 5 giorni lavorativi di anticipo, in cui siano indicati:

- giorni di attività, orari e argomenti;

- sede di svolgimento delle attività e quella in cui sono conservati i documenti di registrazione delle attività stesse;

- elenco nominativo delle figure professionali coinvolte nelle attività con i CV debitamente sottoscritti (qualora non siano già stati presentati).

Per quanto riguarda l'attivazione del tirocinio, occorre inviare una comunicazione che indichi il periodo, la sede, il monte orario settimanale e l'orario, nonché il nominativo del/dei tutor, almeno 5 giorni prima dell'inizio d'attività.

#### 13.1.3 Registrazione delle attività

Il soggetto attuatore è obbligato alla tenuta dei registri che costituiscono un supporto fondamentale per i controlli didattici e amministrativo-contabili.

Per le attività previste dal presente avviso, è obbligatorio l'utilizzo dei seguenti registri:

a) Registro formazione in aula;

b) Registro individuale (da utilizzare per le attività previste dal progetto individuale per il singolo destinatario);

c) Registro stage aziendale;

d) Registro attività di gruppo (orientamento)

Ogni pagina di tali registri deve essere preventivamente numerata e vidimata da parte dell'Amministrazione regionale.

Il tutor/orientatore deve controllare che i destinatari firmino nell'apposito spazio dei registri.

Nel caso di assenza del destinatario è sufficiente indicarlo nel relativo registro barrando l'apposita casella e indicando ASSENTE.

Se invece le attività non si svolgono come programmate per causa di assenza del docente/tutor/chiusura azienda occorre inviare tempestivamente una informativa, per giustificare l'assenza nel caso di un'eventuale controllo in loco.

I modelli dei registri saranno forniti dal Settore Innovazione Sociale contestualmente all'avvio dei progetti.

#### 13.1.4 Invio comunicazioni relativi ad aspetti di attuazione, gestione e rendicontazione dei progetti

Le comunicazioni relative ad aspetti gestionali e di attuazione dei progetti devono essere inviate all'indirizzo fseinclusione.sociale@regione.toscana.it.

Le richieste che necessitano di un'autorizzazione da parte dell'Amministrazione regionale (vedi **§ A9** della DGR 951/2020) devono essere inviate all'indirizzo PEC: regionetoscana@postecert.toscana.it

#### 13.1.5 Termine dell'intervento e rendiconto finale

Il soggetto attuatore deve comunicare all'Amministrazione regionale la conclusione dell'intervento entro 10 giorni lavorativi e provvedere ad aggiornare tempestivamente il Sistema Informativo.

Il soggetto attuatore deve presentare all'Amministrazione regionale entro 60 giorni dalla conclusione il dossier di rendiconto, **esclusivamente in formato digitale**, contenente la documentazione indicata al **§ B 8** della DGR 951/2020.

#### **13.2 Attività specifiche e rendicontazione**

Alcune attività professionali previste dall'avviso non sono assimilabili a quelle declinate e normate dalla DGR 951/2020. Di seguito si fornisce quindi una conversione tra le attività specifiche dell'avviso e le voci del PED, nonché ulteriori indicazioni relative alla documentazione da produrre a rendiconto.

Come indicazione generale, per le attività sotto elencate, le lettere di incarico/ordini di servizio, le time-card e relazioni dettagliate devono riportare **un chiaro** riferimento al titolo dell'attività, come riportate ai punti seguenti.

Le attività specifiche sopraelencate non rappresentano funzioni tra loro incompatibili, per le restanti funzioni si rimanda a quanto indicato al par. A.7 b della DGR 951/2020.

#### 13.2.1 *Valutazione multidimensionale*

Nel caso di personale *interno*, **si utilizzano** le voci B 2.1.1 Docenti junior interni, B 2.1.2 Docenti senior interni, B. 2.1.3 Co-docenti interni

Nel caso di personale *esterno*, **si utilizzano** le voci B. 2.1.4 Docenti junior esterni, B 2.1.5 Docenti senior esterni e B 2.1.6 Docenti esterni/Co-docenti

Documenti da presentare a rendiconto

- time-card firmate

- relazione descrittiva dell'attività svolta
- documentazione prevista per il personale interno, di cui al § **B.9 b** della DGR 951/2020;

oppure

- documentazione prevista per il personale esterno, di cui al § **B.9 d** della DGR 951/2020;

#### 13.2.2 *Orientamento*

si veda interamente il § B.11 della DGR 951/2020, voci B 2.1.10 Orientatori interni – B 2.1.11 Orientatori esterni

#### 13.2 .3 *Progettazione personalizzata*

Nel caso di personale *interno*, si **utilizza** la voce B 1.2.2 Progettista interno.

Nel caso di personale *esterno*, si **utilizza** la voce B. 1.2.3 Progettista esterno.

#### Documenti da presentare a rendiconto

- time-card firmate
- relazione descrittiva dell'attività svolta
- documentazione prevista per il personale interno, di cui al § **B.9 b** della DGR 951/2020;

#### oppure

- documentazione prevista per il personale esterno, di cui al § **B.9 d** della DGR 951/2020;

#### 13.2 .4 *Scouting e Matching*

Si **utilizza** la voce B.1.6 Altro personale della funzione preparazione.

Documenti da presentare a rendiconto

- time-card firmate
- relazione descrittiva dell'attività svolta

- documentazione prevista per il personale interno, di cui al § **B.9 b** della DGR 951/2020;

oppure

- documentazione prevista per il personale esterno, di cui al § **B.9 d** della DGR 951/2020;

#### *13.2.5 Tutoring in azienda (Case manager – tutor ente promotore)*

Nel caso di personale interno, si **utilizza** la voce B 2.2.1 Tutor interno.

Nel caso di personale esterno, si **utilizza** la voce B 2.2.2 Tutor esterno .

#### Documenti da presentare a rendiconto

- time-card firmate
- relazione descrittiva dell'attività svolta
- copia dei registri di stage firmati per le ore di servizio del tutor
- documentazione prevista per il personale interno, di cui al § **B.9 b** della DGR 951/2020

oppure

- documentazione prevista per il personale interno, di cui al § **B.9 d** della DGR 951/2020.

#### 13.2.6 *Indennità di partecipazione*

Tutti i progetti dovranno prevedere l'erogazione di indennità di partecipazione quale sostegno all'inclusione attiva dei destinatari. Tale indennità è connessa alla partecipazione alle eventuali attività formative e ai tirocini in azienda. L'indennità si calcola sulle ore realmente effettuate - dimostrabili attraverso i registri delle presenze - e il cui importo orario omnicomprensivo è pari ad euro 4,00 fino ad un importo massimo mensile di 500,00 euro.

L'indennità di partecipazione rientra nella voce di spesa B.2.4.2 Indennità categorie speciali del piano economico di dettaglio (PED) e i progetti devono dedicare minimo il 40% dell'importo di finanziamento a tale voce di spesa.

L'indennità di partecipazione non è cumulabile con altri trattamenti sostitutivi della retribuzione.

#### Documenti da presentare a rendiconto

- registri

- documentazione comprovante l'avvenuto pagamento delle indennità e ritenuta fiscale
- prospetti riepilogativi delle ore di presenza per ciascun partecipante

#### 13.2.7 Attività di facilitazione

I progetti possono prevedere misure che facilitano la partecipazione dei destinatari alle attività progettuali e allo svolgimento tirocinio. Tali misure devono essere collocate e rendicontate nelle voci di spesa *B 2.7.1 Servizi di cura*, *B 2.4.10 Viaggi allievi* oppure *B 2.4.9 Vitto alliev*i, secondo quanto indicato nella DGR 951/2020.

#### **Art. 14 Modalità attuative per la realizzazione dei Tirocini di inclusione sociale**

Per la realizzazione delle finalità del presente avviso, ovvero l'attivazione di Tirocini di inclusione sociale, i progetti dovranno prendere a riferimento le disposizioni contenute nella DGR 620/2020, tenendo conto anche delle seguenti indicazioni:

#### **14.1 Soggetti promotori**

Con riferimento all'art. 7, comma 2 della DGR 620/2020, possono essere soggetti promotori solo i Soggetti beneficiari ammissibili, di cui all'art. 3 del presente Avviso.

#### **14.2 Soggetti ospitanti**

La funzione di soggetto ospitante, come definito all'art. 8 della DGR 620/2020, può essere svolta anche da un partner dell'ATS, salvo quanto disposto dall'art. 7, comma 3 della DGR 620/2020.

#### **14.3 Coinvolgimento dei Centri per l'impiego**

I progetti dovranno **obbligatoriamente** prevedere ed esplicitare nel formulario descrittivo le modalità operative di integrazione e coinvolgimento dei Centri per l'Impiego (CPI) della Toscana territorialmente competenti, nel processo di presa in carico integrata e nella progettazione personalizzata.<sup>2</sup>

Il raccordo con i CPI è auspicabile anche nelle attività di scouting e matching per la ricerca di contesti lavorativi disponibili ad ospitare Tirocini.

#### **14.4 Modelli**

I modelli da utilizzare di cui all'art. 5 della DGR 620/2020 sono quelli approvati con Decreto dirigenziale n. 17624 del 23/10/2020.

#### **Art. 15 Rilevazione periodica dei Tirocini di inclusione sociale**

I soggetti attuatori sono tenuti a monitorare costantemente l'andamento dei Tirocini di inclusione sociale e a restituire i dati all'Amministrazione regionale (vedi fac-simile allegato n. 8 dell'avviso) nel rispetto delle scadenze da essa comunicate . Per tale attività, già in fase di stesura del progetto, deve essere previsto un importo del finanziamento da rendicontare nella voce *B.3.2 Elaborazione reports e studi. N*elle time-card redatte nel corso del progetto il personale coinvolto dovrà indicare un chiaro riferimento all'attività di "Monitoraggio attuazione tirocini".

#### **Art. 16 Adempimenti e vincoli del soggetto finanziato e modalità di erogazione del finanziamento**

In relazione agli interventi finanziati a valere sul presente avviso - nelle more dell'adozione degli atti che disciplineranno gli interventi in ambito FSC - verrà applicato il sistema di gestione e controllo del POR FSE 2014 – 2020 approvate con Decisione di Giunta Regionale n. 4 del 19/12/2016 e s.m.i (SIGECO).

#### **16.1 Convenzione Regione Toscana/Soggetto Attuatore**

Per la realizzazione dei progetti finanziati si procede alla stipula della convenzione fra Amministrazione regionale e il soggetto individuato quale capofila dell'Associazione Temporanea. La convenzione tra la Regione Toscana e il soggetto attuatore sarà stipulata entro 60 giorni dalla pubblicazione delle graduatorie sul BURT.

<sup>2</sup>Tuttavia, trattandosi di articolazioni organizzative della Regione Toscana, i CPI non possono essere direttamente partner di ATS.

#### **16.2 Alimentazione Sistema Informativo**

I soggetti attuatori sono tenuti a fornire i dati di monitoraggio finanziario e fisico dell'intervento secondo le indicazioni e le scadenze stabilite. A tale scopo i soggetti attuatori possono accedere in lettura e parzialmente in scrittura ai dati contenuti nel Sistema Informativo FSE relativi ai propri interventi.

In particolare, il soggetto attuatore inserisce:

- la data di inizio dell'attività;
- i dati anagrafici dei destinatari (come da domanda di iscrizione);

- entro 10 giorni successivi alla scadenza della rilevazione trimestrale (al 31.03, al 30.06, al 30.09, al 31.12) inserisce e valida i dati finanziari (tramite inserimento e validazione dei giustificativi di spesa quietanzati e caricamento delle relative immagini) relativi ai pagamenti effettuati e genera la dichiarazione trimestrale delle spese;

- la data di fine intervento e genera il rendiconto finale sulla base dei giustificativi di spesa quietanzati inseriti nelle varie rilevazioni trimestrali e validati dalla Regione.

Il soggetto attuatore ha l'obbligo di procedere tempestivamente all'inserimento e alla validazione dei dati finanziari. Il ritardo reiterato potrà comportare il mancato riconoscimento delle relative spese e nei casi più gravi la revoca dell'intervento.

#### **16.3 Erogazione del finanziamento**

L'erogazione del finanziamento pubblico avviene secondo le seguenti modalità:

- **anticipo** di una quota pari al 40%, all'avvio del progetto, a seguito di domanda, quando sussistano tutte le seguenti condizioni:
- a) stipula della convenzione;

b) stipula di polizza fideiussoria a garanzia del 40% del finanziamento pubblico approvato<sup>3</sup>. La fideiussione deve:

- a) avere la forma di atto pubblico o della scrittura privata autenticata;
- b) avere efficacia fino a 12 mesi dal termine del progetto, con proroghe automatiche per non più di due semestri successivi; eventuali svincoli anticipati sono disposti dall'Amministrazione regionale;
- c) prevedere il pagamento a prima richiesta entro 15 giorni e la rinuncia formale ed espressa al beneficio della preventiva escussione di cui all'art. 1944 del Codice Civile. Il mancato pagamento del premio non potrà in nessun caso essere opposto al beneficiario, in deroga all'art. 1901 del Codice Civile. La garanzia fideiussoria è valida prescindendo dall'eventuale assoggettamento a fallimento o ad altra procedura concorsuale del soggetto attuatore;

E' facoltà del soggetto attuatore derogare alle disposizioni del punto b) rinunciando all'anticipo, in sede di stipula della convenzione, e chiedendo il rimborso delle sole spese certificate fino al 90% del finanziamento pubblico; in tal caso il soggetto attuatore non dovrà presentare alcuna garanzia fideiussoria.

Il soggetto attuatore è tenuto a presentare la fideiussione per l'erogazione dell'anticipo prima della presentazione della prima domanda di rimborso (dichiarazione trimestrale delle spese); il mancato rispetto di tale condizione comporta la rinuncia automatica all'anticipo e il conseguente rimborso delle sole spese certificate fino al 90% del finanziamento pubblico.

I soggetti pubblici non sono tenuti a stipulare polizza fideiussoria per l'ottenimento dell'anticipo.

 **successivi rimborsi**, a seguito di domanda (dichiarazione trimestrale della spesa), della spesa sostenuta dal soggetto attuatore fino al 90% del finanziamento pubblico, comprensivo della quota di cui al precedente punto.

<sup>3</sup> La garanzia deve essere rilasciata da uno dei seguenti soggetti:

 ${\rm I)}$  banca ai sensi del D.lgs 1.09.1993, n. 385 (Testo Unico Bancario);

<sup>-</sup>- impresa di assicurazioni autorizzata dall'IVASS all'esercizio del ramo cauzioni ai sensi della L.10.06.1982 n. 348 e del D.Lgs 209/2005;

 $\rm III)$   $\,$  intermediario finanziario iscritto nell'elenco speciale previsto dall'art. 107 del D.lgs 1/09/1993 n. 385; confidi iscritto nell'elenco speciale previsto dall'art. 107 del D.lgs 1.09.1993, n. 385.

Per spesa sostenuta si intende i "costi diretti di personale", effettivamente sostenuti e comprovati attraverso documenti giustificativi quietanzati inseriti nel Sistema Informativo regionale, maggiorati della quota forfettaria fino al 15% a copertura dei costi indiretti, e "altri costi diretti".

In particolare, ai fini del rimborso, il soggetto attuatore deve procedere a:

- a) alimentare il Sistema Informativo regionale con i dati di avanzamento finanziario (tramite inserimento e validazione dei giustificativi di spesa quietanzati e caricamento delle relative immagini) e fisico del progetto;
- b) generare sul sistema informativo la domanda di rimborso;
- c) inviare documentazione e dati relativi all'attuazione del progetto eventualmente richieste dall'Amministrazione regionale;
- **saldo**, a seguito di:
	- a) comunicazione di conclusione delle attività da parte del soggetto attuatore;
	- b) presentazione da parte del soggetto attuatore del rendiconto all'Amministrazione regionale;
	- c) inserimento sul Sistema Informativo, da parte del soggetto attuatore, dei dati fisici e finanziari di chiusura del progetto;
	- d) controllo del rendiconto da parte dell'Amministrazione regionale.

I finanziamenti FSC non rientrano nell'ambito dell'applicazione dell'art. 132 c. 1 del reg 1303/2013, pertanto sui contributi corrisposti ad imprese sarà operata la ritenuta del 4% a titolo di acconto che costituisce un anticipo del prelievo tributario sull'importo dei contributi che concorreranno comunque alla determinazione del reddito d'impresa.

#### **16.4 Verifiche in loco**

L'Amministrazione regionale effettua verifiche, a tavolino e in loco, sui progetti finanziati, secondo quanto previsto dal Manuale delle procedure dell'Autorità di Gestione a uso dei responsabili di attività, dei relativi uffici territoriali e degli Organismi intermedi (§§ 2.D, 6.D e 6.F).

Le verifiche in loco sono effettuate senza alcun preavviso presso le sedi di svolgimento delle attività e riguardano la regolarità dell'esecuzione e, con preavviso, presso le sedi amministrative per la verifica della regolarità amministrativa, finanziaria e di ammissibilità della spesa.

Se l'ente attuatore non permette l'accesso ai propri locali e/o alle informazioni necessarie alle verifiche relative alle attività svolte, potrà essere disposta la revoca del finanziamento.

L'Amministrazione regionale può richiedere documentazione integrativa o chiarimenti. Gli esiti dei controlli sono comunicati al beneficiario/soggetto attuatore il quale, in caso siano rilevate irregolarità/anomalie, ha la possibilità di presentare le proprie controdeduzioni.

Le attività svolte nel corso di ciascuna verifica sono oggetto di formalizzazione in un verbale **sintetico** a cui, in caso di riscontrate non conformità, segue un **rapporto di controllo**.

Il verbale sintetico attesta esclusivamente l'avvenuto controllo, viene redatto in duplice copia e controfirmato da entrambi. Il rapporto di controllo è inviato al soggetto attuatore entro 10 giorni lavorativi dalla data della verifica in loco, descrive le non conformità riscontrate e le eventuali richieste di integrazioni. Il soggetto attuatore ha 10 giorni lavorativi, dalla data di ricezione del rapporto di controllo, per presentare le integrazioni richieste e/o le proprie controdeduzioni.

L'Amministrazione regionale verifica e valuta le integrazioni e/o controdeduzioni ricevute ed entro il termine massimo di 30 giorni dall'invio del rapporto di controllo, chiude il controllo inviando al soggetto attuatore apposita comunicazione con i relativi **esiti finali.** 

Nel caso in cui la verifica in loco si concluda con un esito positivo, al verbale sintetico segue, entro 30 giorni dall'avvenuta verifica, la comunicazione di chiusura del controllo con i relativi **esiti finali.** 

Per la rilevazione di eventuali irregolarità con il conseguente eventuale recupero dei relativi finanziamenti, l'Amministrazione regionale procede secondo quanto indicato nelle relative procedure adottate dall'Autorità di Gestione e contenute nel sopracitato SIGECO.

#### **16.5 Rinuncia al progetto**

Il soggetto attuatore che intenda rinunciare all'intervento deve darne tempestiva comunicazione scritta all'Amministrazione regionale e provvedere alla restituzione degli importi ricevuti maggiorati degli interessi per il periodo di disponibilità.

#### **16.6 Sospensione delle attività e revoca del finanziamento**

L'Amministrazione regionale dispone la revoca del finanziamento attribuito ad un soggetto attuatore nei sequenti casi:

- a) mancato avvio delle attività entro i termini previsti dall'Amministrazione regionale;
- b) grave inadempimento degli obblighi posti dall'Amministrazione regionale;
- c) non conformità della tipologia di destinatari dell'intervento, delle finalità ed obiettivi delle attività, dei contenuti e degli altri elementi caratterizzanti l'intervento stesso;
- d) rifiuto o grave impedimento opposti dall'organismo attuatore ai controlli sulle attività da parte degli organi competenti.

L'Amministrazione regionale, in presenza di una delle situazioni di cui sopra le contesta formalmente all'organismo attuatore assegnando un termine per la presentazione delle controdeduzioni non inferiore a 10 giorni. Decorso il termine assegnato nella contestazione di cui sopra, senza che il soggetto attuatore abbia provveduto all'eliminazione delle irregolarità, o abbia presentato le proprie controdeduzioni, l'Amministrazione regionale dispone la revoca del finanziamento pubblico e avvia le procedure per il recupero. Ove ne ricorrano i presupposti l'Amministrazione regionale procede alla segnalazione all'autorità giudiziaria. L'Amministrazione regionale può disporre la sospensione delle attività oggetto di finanziamento per il periodo assegnato per le controdeduzioni e fino alla decisione di accoglimento delle stesse o di revoca. La sospensione può inoltre essere prevista dall'Amministrazione regionale qualora si ravvisi l'esistenza di impedimenti dovuti a cause di forza maggiore. Durante il periodo di sospensione l'Amministrazione regionale non riconosce i costi eventualmente sostenuti dal soggetto attuatore.

#### **16.7 Recupero degli importi indebitamente percepiti**

Ove a seguito di verifiche sui progetti finanziati si renda necessario il recupero di importi indebitamente percepiti dal beneficiario, l'Amministrazione regionale dispone un provvedimento di richiesta di restituzione al soggetto interessato degli importi maggiorati degli interessi per il periodo di disponibilità (dalla data di erogazione alla data di restituzione).

Per permettere l'esatto computo della quota interesse da restituire, l'Amministrazione regionale comunica al soggetto interessato il tasso di interesse da applicare e le relative modalità di calcolo.

La restituzione dell'importo dovuto (quota capitale più la quota interessi) deve avvenire entro 60 giorni dalla richiesta; se il debitore non adempie alla restituzione entro la scadenza stabilita, l'Amministrazione regionale chiederà gli interessi di mora sulla quota capitale, a partire dalla scadenza del termine, in aggiunta agli interessi precedentemente maturati.

Per il recupero degli importi non restituiti nel termine si procede ad escussione della polizza fideiussoria.

Se si tratta di progetti per i quali devono essere ancora erogate quote di finanziamento, l'Amministrazione può sospendere i pagamenti ancora da effettuarsi a favore dello stesso soggetto al fine di recuperare gli importi maggiorati degli interessi tramite compensazione sulla prima domanda di rimborso successiva presentata dal soggetto. In caso di compensazione parziale (quando l'importo da recuperare è superiore all'importo da rimborsare) la differenza viene richiesta al soggetto o recuperata tramite escussione della fideiussione. A giudizio insindacabile dell'Amministrazione regionale, valutato il rischio di non restituzione, la sospensione può essere disposta anche durante il periodo concesso per la restituzione degli importi indebitamente percepiti, al fine di tutelare l'Amministrazione regionale circa le possibilità di recuperare tramite compensazione con pagamenti ancora da effettuare.

#### **Art. 17 Informativa ai sensi del Regolamento (UE) 679/2016 (Regolamento generale sulla protezione dei dati)**

In ottemperanza a quanto stabilito dal Regolamento UE 2016/679, (GDPR) rispetto al trattamento di dati personali, i rapporti fra i soggetti coinvolti saranno regolati dal Data Protection Agreement tra Titolari Autonomi di cui all' allegato A del Decreto Dirigenziale 7677/2019.

I dati conferiti in esecuzione del presente atto saranno trattati in modo lecito, corretto e trasparente esclusivamente per le finalità relative al procedimento amministrativo per il quale essi vengono comunicati, nel rispetto dei principi e previsti all'Art. 5 del Reg. (UE) 679/2016. Per tale finalità i dati saranno conservati nel Sistema Informativo FSE della Regione Toscana per il tempo necessario alla conclusione e all'espletamento degli obblighi previsti dal progetto, saranno poi conservati agli atti in conformità alle norme sulla conservazione della documentazione amministrativa.

Titolare del trattamento è la Regione Toscana-Giunta Regionale (dati di contatto: P.zza duomo 10 - 50122 Firenze; regionetoscana@postacert.toscana.it).

I soggetti attuatori sono tenuti a richiedere agli interessati, ai sensi del Reg. UE/679/2016, il consenso al trattamento dei loro dati personali e fornire adeguata informativa a norma dell'art 13 del Regolamento.

I dati di contatto del Responsabile della Protezione dei dati sono i seguenti: urp dpo@regione.toscana.it.

I dati acquisiti in esecuzione del presente atto potranno essere comunicati ad organismi, anche Comunitari o Nazionali, direttamente o attraverso soggetti appositamente incaricati, ai fini dell'esercizio delle rispettive funzioni di controllo sulle operazioni che beneficiano del sostegno del FSC. Verranno inoltre conferiti nella banca dati ARACHNE, strumento di valutazione del rischio sviluppato dalla Commissione europea per il contrasto delle frodi. Tale strumento costituisce una delle misure per la prevenzione e individuazione della frode e di ogni altra attività illegale che possa minare gli interessi finanziari dell'Unione, che la Commissione europea e i Paesi membri devono adottare ai sensi dell'Art. 325 del trattato sul funzionamento dell'Unione Europea (TFUE).

I dati acquisiti saranno conservati presso gli uffici del Responsabile del procedimento Settore Innovazione Sociale per il tempo necessario alla conclusione del procedimento stesso, saranno poi conservati in conformità alle norme sulla conservazione della documentazione amministrativa.

L'interessato ha il diritto di accedere ai suoi dati personali, di chiederne la rettifica, la limitazione o la cancellazione se incompleti, erronei o raccolti in violazione della legge, nonché di opporsi al loro trattamento per motivi legittimi rivolgendo le richieste al Responsabile della protezione dei dati. Può inoltre proporre reclamo al Garante per la protezione dei dati personali, seguendo le indicazioni riportate sul sito dell'Autorità

(http://www.garanteprivacy.it/web/guest/home/docweb/-/docweb-display/docweb/4535524).

#### **Art. 18 Informazione e pubblicità**

I soggetti finanziati devono attenersi, in tema di informazione e pubblicità, alle disposizioni della DGR 951/2020 per quanto applicabile.

A seguito dell'approvazione della legge 28 giugno 2019, n. 58 "Conversione in legge, con modificazioni, del decreto-legge 30 aprile 2019, n. 34, recante misure urgenti di crescita economica e per la risoluzione di specifiche situazioni di crisi", i seguenti soggetti:

1) le associazioni dei consumatori e degli utenti rappresentative a livello nazionale di cui all'art. 137 del decreto legislativo 6 settembre 2005, n. 206;

2) le associazioni di protezione ambientale rappresentative a livello nazionale individuate ai sensi dell'art. 13 della legge 8 luglio 1986, n. 349;

3) le associazioni, Onlus e fondazioni;

4) le cooperative sociali che svolgono attività a favore degli stranieri di cui al decreto legislativo 25 luglio 1998, n. 286;

sono tenuti a pubblicare nei propri siti internet o analoghi portali digitali, entro il 30 giugno di ogni anno, le informazioni relative a sovvenzioni, sussidi, vantaggi, contributi o aiuti, in denaro o in natura, non aventi carattere generale e privi di natura corrispettiva, retributiva o risarcitoria, agli stessi effettivamente erogati nell'esercizio finanziario precedente dalle pubbliche amministrazioni di cui all'art. 1, comma 2, del decreto legislativo 30 marzo 2001, n. 165. Tali informazioni debbono essere anche pubblicate nella nota integrativa al bilancio di esercizio e nell'eventuale consolidato.

A partire dal 1 gennaio 2020 il mancato rispetto dell'obbligo comporta l'irrogazione, da parte dell'Amministrazione che ha erogato il beneficio o dall'Amministrazione vigilante o competente per materia, di una sanzione pari all'1% degli importi ricevuti fino a un massimo di € 2.000, a cui si aggiunge la revoca integrale del beneficio nel caso in cui all'obbligo di pubblicazione non si adempia comunque nel termine di 90 giorni dalla contestazione.

#### **Art. 19 Controlli sulle dichiarazioni sostitutive**

Le dichiarazioni sostitutive presentate sono sottoposte a controlli e verifiche da parte della Regione Toscana secondo le modalità e condizioni previste dagli artt. 71 e 72 del DPR 445/2000. E' disposta la revoca del finanziamento assegnato qualora, dai controlli effettuati ai sensi del DPR 445/2000, emerga la non veridicità delle dichiarazioni, fatte salve le disposizioni penali vigenti in materia.

#### **Art. 20 Responsabile del procedimento**

Ai sensi della L. 241/90 e s.m.i. la struttura amministrativa responsabile dell'adozione del presente avviso è il Settore Welfare e innovazione sociale della Direzione Sanità, Welfare e coesione sociale, Dirigente Dott. Alessandro Salvi.

#### **Art. 21 Informazioni sull'avviso**

Il presente Avviso è pubblicato sul Bollettino Ufficiale della Regione Toscana, nonché sul sito della Regione Toscana http://www.regione.toscana.it/fas.

Eventuali informazioni potranno essere richieste, esclusivamente a mezzo posta elettronica al seguente indirizzo email fseinclusione.sociale@regione.toscana.it entro e non oltre 30 giorni dalla data di pubblicazione sul BURT.

Potranno essere richieste informazioni esclusivamente relative alle modalità di presentazione delle domande e a chiarimento di quanto indicato nell'Avviso. Non potranno essere fornite informazioni che non siano contenute nell'Avviso né valutazioni di merito e/o di ammissibilità delle domande.

#### **Allegati**

- Allegato 1: Domanda di finanziamento e dichiarazioni
- Allegato 2: Formulario descrittivo
- Allegato 3: Istruzioni per la compilazione del formulario online
- Allegato 4: Informativa privacy
- Allegato 5: Scheda preventivo (ai soli fini di simulazione)<sup>4</sup>
- Allegato 6: Modello costo orario
- Allegato 7: Domanda di iscrizione
- Allegato 8: Fac simile scheda rilevazione periodica dati tirocini

<sup>4</sup> Il piano finanziario dei progetti dovrà essere redatto secondo le voci di spesa e le modalità contenute nella scheda preventivo che verrà trasmessa tramite l'applicazione "Formulario di presentazione dei progetti FSE online". Il modello di scheda preventivo allegato al presente avviso deve essere utilizzato solo ai fini di eventuali simulazioni; non sarà necessario allegare la scheda alla domanda di candidatura.

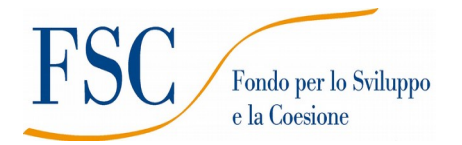

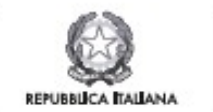

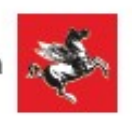

# **Allegato 1 Domanda di finanziamento e dichiarazioni**

**1.a. Domanda di finanziamento**

**1.b. Allegato 1.c Dichiarazione sostitutiva di affidabilità giuridico-economica-finanziaria e rispetto della L. 68/99**

- **1.c. Dichiarazione di attività delegata**
- **1. d. Dichiarazione idoneità dei locali**

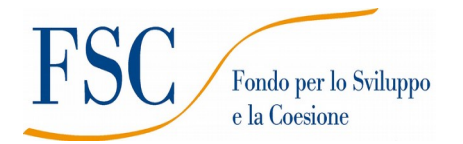

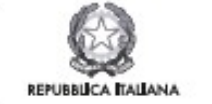

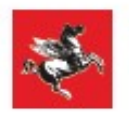

#### **Allegato 1.a. Domanda di finanziamento**

Alla Regione Toscana Settore Welfare e Innovazione Sociale

**Oggetto: \_\_\_\_\_\_\_\_\_\_\_\_\_\_\_\_\_\_\_\_\_\_\_\_\_\_\_\_\_\_\_\_\_\_\_\_\_\_\_\_\_\_\_\_\_\_\_\_\_\_\_\_\_\_\_\_\_\_\_\_**

Il sottoscritto ...………………………………………….…………………………………………………….. nato a ………………………….… il…………………….... CF ……………………………………………… in qualità di legale rappresentante della **costituita ATS**

fra i seguenti soggetti:

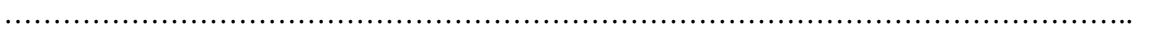

#### ……………………………………………………………………………………………………….

#### **CHIEDE**

il finanziamento per un importo pubblico pari ad euro……………………………………. del progetto dal titolo ………………………………………………………………………………………………………………… …………………………… sull'avviso……………………………………………………………………………………………………… ………………………………………………………………………………………………………………… …………………………………………………………………………

#### DICHIARA

- di non aver usufruito in precedenza di altri finanziamenti finalizzati alla realizzazione anche parziale delle stesse azioni previste nel progetto;

- di conoscere la normativa nazionale e regionale che regola la gestione del Fondo di Sviluppo e Coesione (FSC);

- di conoscere la Delibera della giunta regionale n. 951 del 27/07/2020 e di tenerne conto in fase di gestione e di rendicontazione del progetto stesso;

- di non aver messo in pratica atti, patti o comportamenti discriminatori ai sensi degli artt. 25 e 26 del Decreto legislativo 198/2006 "Codice delle pari opportunità tra uomo e donna ai sensi dell'articolo 6 della legge 28 novembre 2005 n. 246", accertati da parte della direzione provinciale del lavoro territorialmente competente.

Si trasmettono in allegato alla presente domanda:

- Formulario:
- Copia dell'atto costitutivo dell'ATS ;
- Dichiarazioni (*specificare);*
- Altri allegati (*specificare*).

Luogo e data

#### Firma e timbro del legale rappresentante

(nel caso di firma autografa, allegare copia leggibile ed in corso di validità del documento di identità)

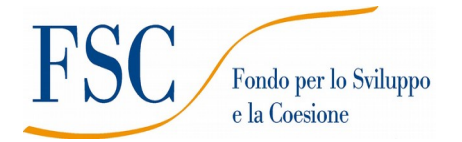

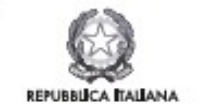

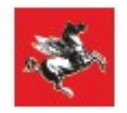

**Allegato 1.b Dichiarazione sostitutiva di affidabilità giuridico-economica-finanziaria e relativa al rispetto della L. 68/99 in materia di inserimento al lavoro dei disabili ai sensi del DPR 445/2000 artt. 46 e 47** 

 *(deve essere rilasciata dal capofila e da ciascun partner)*

**Oggetto: \_\_\_\_\_\_\_\_\_\_\_\_\_\_\_\_\_\_\_\_\_\_\_\_\_\_\_\_\_\_\_\_\_\_\_\_\_\_\_\_\_\_\_\_\_\_\_\_\_\_\_\_\_\_**

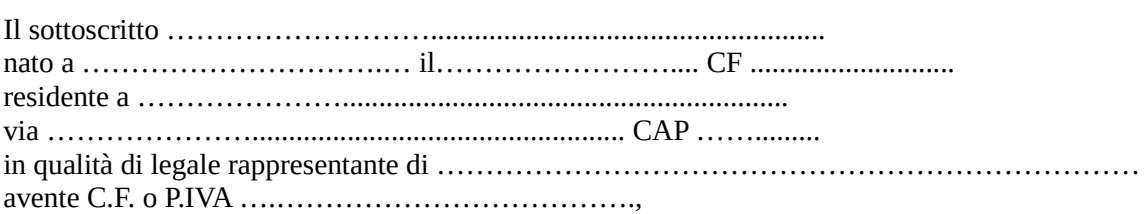

\_\_capofila dell'ATS,

oppure

\_\_partner dell'ATS,

proponente il progetto ……………………………………………………… consapevole degli effetti penali per dichiarazioni mendaci, falsità in atti ed uso di atti falsi ai sensi dell'articolo 76 del citato DPR 445/2000, sotto la propria responsabilità:

#### DICHIARA

- che non si trova in stato di fallimento, di liquidazione, di cessazione di attività o di concordato preventivo e in qualsiasi altra situazione equivalente secondo la legislazione del proprio stato, ovvero di non avere in corso un procedimento per la dichiarazione di una di tali situazioni e che tali circostanze non si sono verificate nell'ultimo quinquennio;
- che non è stata pronunciata alcuna condanna nei confronti del sottoscritto, con sentenza passata in giudicato, per qualsiasi reato che determina l'incapacità a contrattare con la P.A.;
- ai sensi della vigente normativa antimafia, che nei propri confronti non sussistono le cause di divieto, di decadenza o di sospensione previste dall'art. 67 del D.Lgs. n. 159/2011 e successive modificazioni ed integrazioni;
- di essere in regola con gli obblighi relativi al pagamento dei contributi previdenziali e assistenziali a favore dei lavoratori, secondo la legislazione del proprio stato e di avere i seguenti dati di posizione assicurativa: INPS\_\_\_\_\_\_\_\_\_\_\_\_\_\_\_\_\_\_\_ matricola \_\_\_\_\_\_\_\_\_\_\_\_\_\_\_\_\_\_\_ sede di \_\_\_\_\_\_\_\_\_\_\_\_\_\_\_\_\_\_ INAIL \_\_\_\_\_\_\_\_\_\_\_\_\_\_\_ matricola \_\_\_\_\_\_\_\_\_\_\_\_\_\_\_\_\_\_\_\_\_\_ sede di
- di essere in regola con gli obblighi concernenti le dichiarazioni in materia di imposte e tasse con i conseguenti adempimenti, secondo la legislazione del proprio stato;

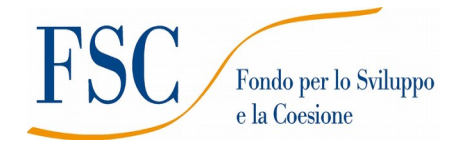

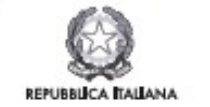

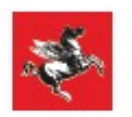

*per le cooperative:*

di applicare il contratto collettivo di lavoro anche per i soci della cooperativa.

In riferimento agli obblighi previsti dalla Legge 68/1999 in materia di inserimento al lavoro dei disabili: *(scegliere una delle seguenti tre opzioni)*

- di non essere soggetto in quanto ha un numero di dipendenti inferiore a 15;
- di non essere soggetto in quanto pur avendo un numero di dipendenti compreso fra 15 e 35, non ha effettuato nuove assunzioni dal 18/01/2000 o, se anche le ha effettuate, rientra nel periodo di esenzione dalla presentazione della certificazione;
- di essere tenuto all'applicazione delle norme che disciplinano l'inserimento dei disabili e di essere in regola con le stesse.

Luogo e data

Firma e timbro del legale rappresentante di ciascun proponente

…...............................................

(nel caso di firma autografa, allegare copia leggibile ed in corso di validità del documento di identità)

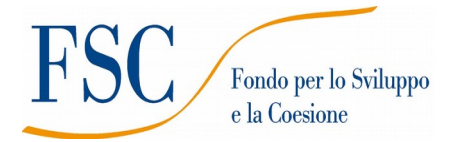

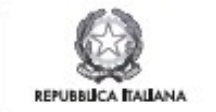

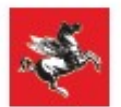

#### **Allegato 1.c Dichiarazione di attività delegata ai sensi del DPR 445/2000**

*(se prevista; deve essere rilasciata dal capofila mandatario)*

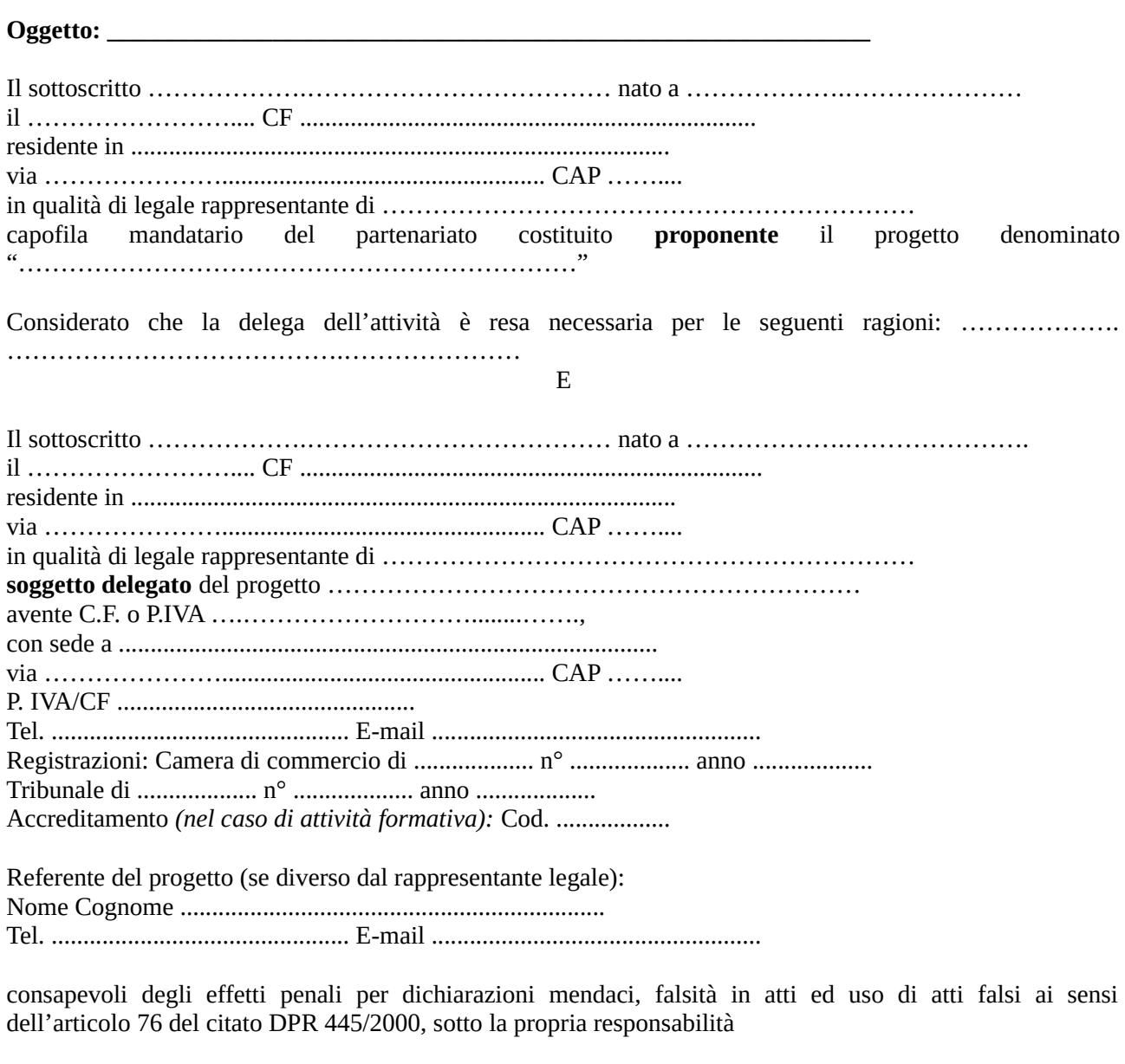

#### DICHIARANO

- che la delega riguarda attività di:

……………………………...

- che il costo dell'attività delegata è: totale complessivo € ………*….…,* pari a ...... % del costo totale del progetto

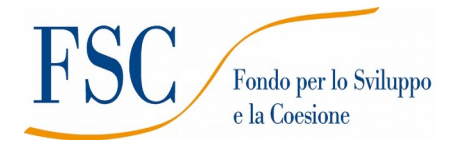

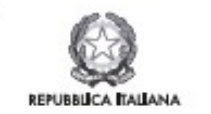

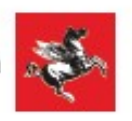

#### SI IMPEGNANO ALTRESI

a presentare, a seguito dell'approvazione del progetto, copia della convenzione o del contratto fra le parti, in cui sono specificati incarichi, tempi e costi.

Luogo e data

Timbri e firme e dei legali rappresentanti

…...............................................

(nel caso di firma autografa, allegare copia leggibile ed in corso di validità del documento di identità)

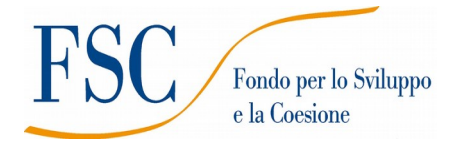

 $\_$ 

 $\overline{\phantom{a}}$ 

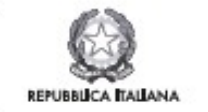

**Regione Toscana** 

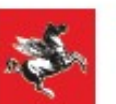

#### **Allegato 1.d Dichiarazione per i locali non registrati ai sensi della DGR 1407/2016 e ss.mm.ii.**

*(N.B. Da presentare per le sedi di svolgimento del percorso non registrate, indicate nel formulario)*

Il sottoscritto \_\_\_\_\_\_\_\_\_\_\_\_\_\_\_\_\_\_\_\_\_*,* nato il \_\_\_\_\_\_\_\_\_\_\_\_\_\_ a

non in proprio ma quale legale rappresentante di \_\_\_\_\_\_\_\_\_\_\_\_\_\_\_\_\_\_\_\_\_\_\_\_\_\_\_\_\_\_\_\_\_\_\_\_\_\_\_\_\_\_\_\_\_\_\_\_ con sede in \_\_\_\_\_\_\_\_\_\_\_\_\_\_\_\_\_\_\_\_\_\_\_\_\_ in relazione al progetto denominato antico denominato de contra e de contra el segundo de contra el segundo de finanziato a de contra e valere sull'Avviso pubblico **\_\_\_\_\_\_\_\_\_\_\_\_\_\_\_\_\_\_\_\_\_\_\_\_\_\_\_\_\_\_\_\_\_\_** di cui al decreto dirigenziale n.

#### DICHIARA

consapevole degli effetti penali per dichiarazioni mendaci, falsità in atti ed uso di atti falsi ai sensi dell'articolo 76 del citato D.P.R. n. 445/2000, sotto la propria responsabilità,

in relazione al/ai locale/i sotto descritto/i, "non registrato/i" ai sensi della DGR 1407/2016 e ss.mm.ii.,

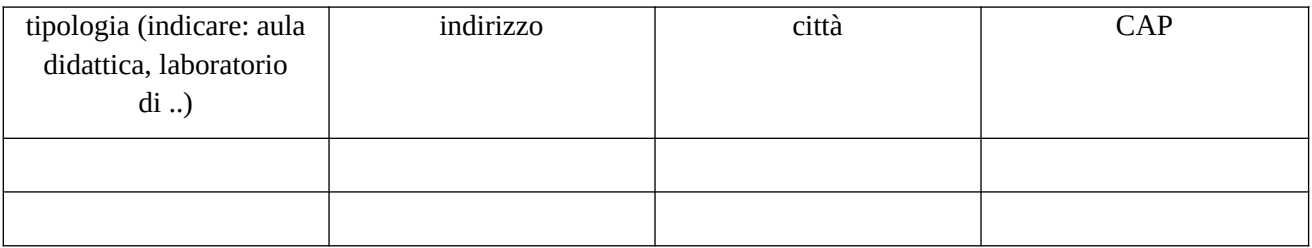

- che sono avvenute le comunicazioni previste dalla normativa: comunicazione di avvenuta elaborazione della relazione sulla valutazione dei rischi da parte del responsabile della sicurezza e del piano di sicurezza; comunicazione del nominativo del medico competente; comunicazione dei nominativi del responsabile e degli addetti al servizio di prevenzione e protezione;
- che è in possesso di certificato prevenzione incendi o dichiarazione che è stata presentata richiesta di rilascio del certificato all'autorità competente;
- che è in possesso di verbali di collaudo e di verifica periodica degli impianti o dichiarazione che è stata presentata richiesta di rilascio di tali verbali al soggetto competente;
- che è assicurata una superficie di almeno 1,8 mq per allievo nel corso delle attività d'aula;

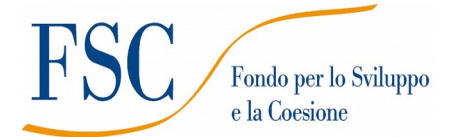

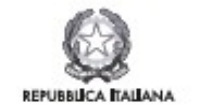

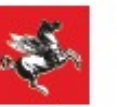

- che sono disponibili presso la sede i documenti attestanti i titoli di proprietà/locazione (comodato/altro di locali e attrezzature).
- che consente, quale possessore dei locali, i sopralluoghi.

#### **(N.B. - qualora talune certificazioni sopra dette non siano dovute, indicare il motivo)**

 $\frac{1}{\sqrt{2}}$  lì  $\frac{1}{\sqrt{2}}$ 

In fede (firma del titolare/legale rappresentante)

(in caso di firma autografa allegare copia di documento d'identità, in corso di validità, chiara e leggibile)

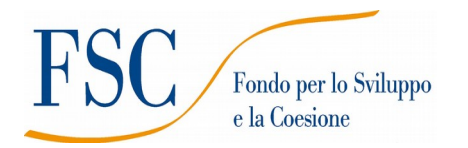

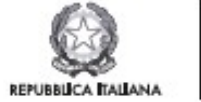

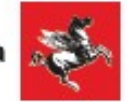

**Allegato 2 Formulario descrittivo**

FORMULARIO DI PRESENTAZIONE DI PROGETTI

Avviso:

**Servizi di accompagnamento al lavoro per persone svantaggiate SECONDA EDIZIONE**

#### *ISTRUZIONI*

Il presente documento si compone delle seguenti sezioni:

- 1. Sezione 0 Dati identificativi del progetto
- 2. Sezione A Soggetti coinvolti nella realizzazione del progetto
- 3. Sezione B Descrizione del progetto
- 4. Sezione C Articolazione esecutiva del progetto
- 5. Sezione D Priorità

Le sezioni 0, A e B1 devono essere compilate **tramite sistema online**, collegandosi al seguente indirizzo web: https://web.rete.toscana.it/fse3 e selezionando *2) Per la candidatura su un bando FSE -> Formulario di presentazione progetti FSE* e in seguito *Consulta bandi/presenta progetti*, effettuando la ricerca dell'avviso a cui si desidera di presentare la propria candidatura attraverso i parametri a disposizione.

# **Sezione A Soggetti coinvolti nella realizzazione del progetto (compilazione online)**

#### **A.1.3 Soggetto consorziato** (da compilare **nel caso in cui un consorzio presente nell'ATS preveda di avvalersi di consorziati** per l'attuazione di parti di progetto**,** vedi art. 3 dell'avviso**)**

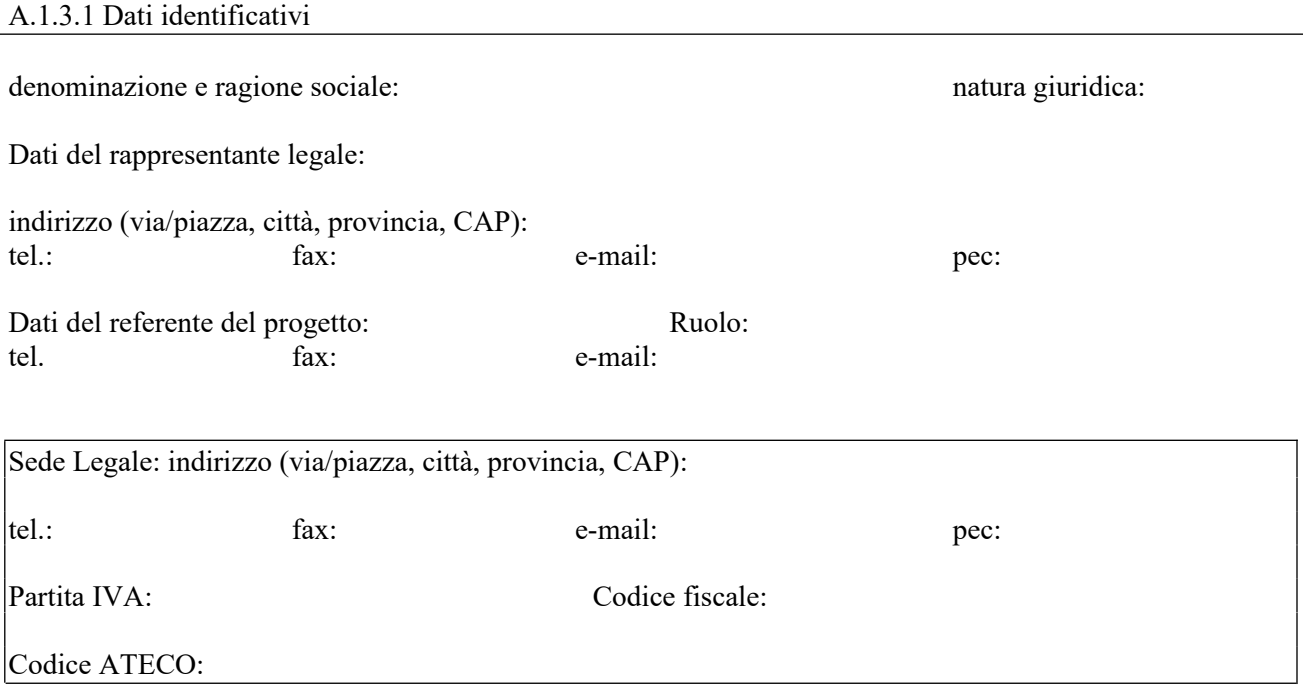

Soggetto accreditato per la formazione, secondo la normativa regionale:

- SI; indicare il codice accreditamento (obbligatorio):
- NO

A.1.3.2 Ruolo e attività nel progetto

A.1.3.3 Progetti affini per tipologia di intervento e/o per tipologia di utenza realizzati nell'ultimo triennio (indicare le 3 attività più significative ai fini del progetto: breve descrizione dell'attività, sua durata, ruolo svolto, indicare amministrazione erogatrice fondi, e periodo svolgimento) (max 1 pag)

A.1.3.4 Valore aggiunto recato dal Partner al progetto

A.1.3.5 Altre informazioni

*Aggiungere sottosezione A.1.3 per ciascun consorziato previsto quale attuatore di parti del progetto*

# **Sezione B Descrizione del progetto**

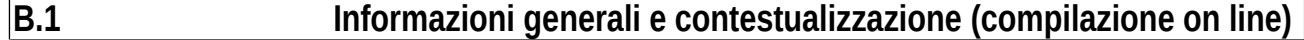

**B.2 Architettura del Progetto e contenuti principali**

#### **B.2.1 Obiettivi generali del progetto**

*(illustrare la coerenza degli obiettivi progettuali con quanto previsto dall'Avviso)*

*(max 10 righe)*

#### **B.2.2 Struttura e logica progettuale**

*(descrivere sinteticamente la struttura del progetto e descrivere le attività previste, evidenziando la coerenza rispetto a quanto previsto dall'Avviso)*

*(max 10 righe)*

#### **B.2.2.1 Coerenza delle varie attività e fasi progettuali**

*(illustrare la coerenza interna del progetto in fasi/attività specifiche, della sua durata, con le caratteristiche dei destinatari, ecc. come declinata nella sezione C)*

*(max 10 righe)*

#### **B.2.2.2 Congruenza generale del progetto**

*(illustrare la congruenza dei contenuti proposti, delle risorse mobilitate e delle metodologie di attuazione delle azioni)*

*(max 10 righe)*

#### **B.2.2.3 Coinvolgimento dei Centri per l'Impiego**

*(illustrare le modalità operative per il coinvolgimento dei CPI – vedi art. 9 e 14 dell'Avviso) (max 20 righe)*

#### **B.2.2.3 Attività di facilitazione**

*(illustrare le misure eventualmente previste che facilitano la partecipazione dei destinatari alle attività progettuali e all'inserimento in tirocinio – vedi art. 2 e 13 dell'avviso; indicare le voci di spesa pertinenti)*

*(max 10 righe)*

#### **B. 2.2.4 Durata complessiva del progetto**

*(in mesi, nel rispetto di quanto previsto dall'avviso)*

#### **B.2.3 Modalità di reperimento dell'utenza**

#### **B.2.3.1 Modalità di reperimento e sensibilizzazione**

*(a) descrivere le azioni e i canali di diffusione più efficaci che si intendono attivare per raggiungere ed informare il più ampio numero di potenziali destinatari (vedi art. 4 dell'avviso).*

*(max 10 righe)*

#### **B.2.3.2 Modalità di selezione dei partecipanti e presa in carico**

*(indicare attraverso quali procedure - criteri, metodologie e strumenti - si intende effettuare la selezione dei partecipanti, descrivere il modello unitario di presa in carico integrata)* 

*(max 20 righe)*

#### **B.2.4 Monitoraggio del progetto e valutazione finale**

*(descrivere le modalità di rilevazione dell'andamento in itinere del progetto e le modalità di analisi degli esiti dello stesso, precisando chi svolge le relative funzioni)* 

*(max 10 righe)*

#### **B.2.5 Disseminazione**

*(esplicitare i meccanismi dell'eventuale disseminazione dell'idea progettuale e/o dei suoi risultati, specificando prodotti e/o manifestazioni previste e la loro coerenza e opportunità in riferimento al progetto, il pubblico di riferimento )* 

*(max 10 righe)*

# **B.3 Risorse da impiegare nel progetto**

#### **B.3.1 Risorse umane (compilare una riga per ogni persona – da elencare in ordine alfabetico - coinvolta nell'attuazione del progetto)**

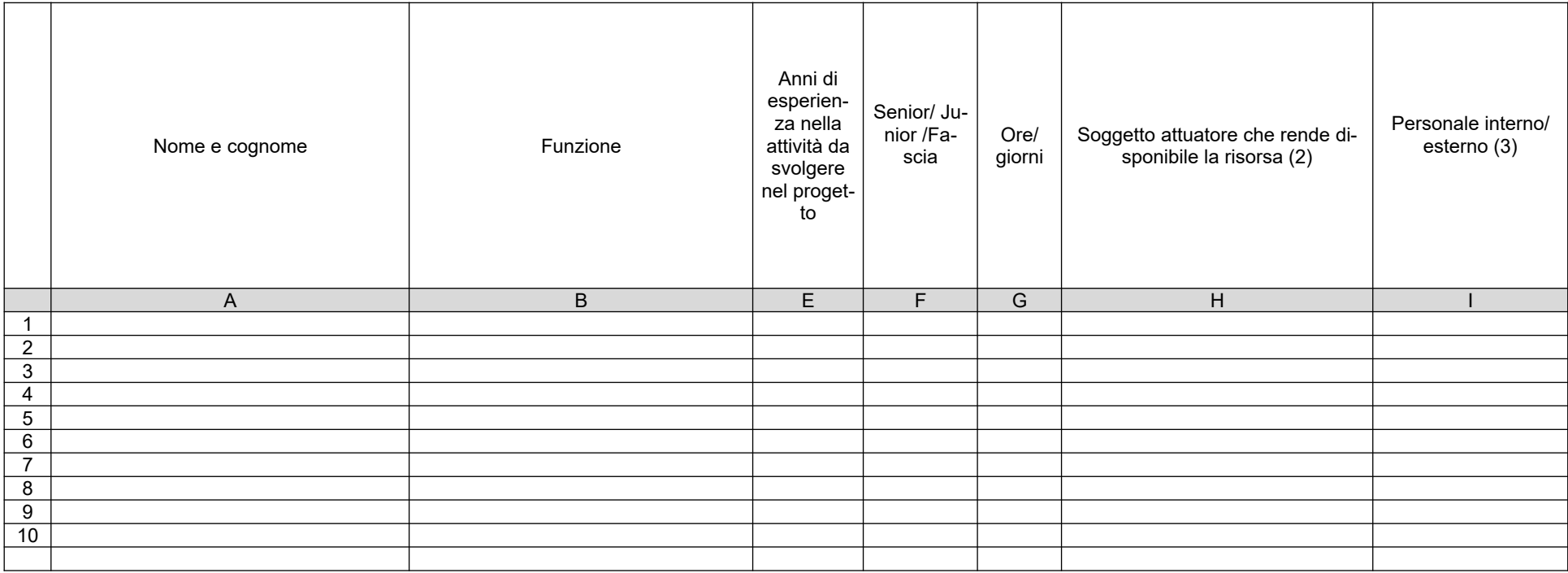

*(1) Allegare CV se previsto dall'avviso*

*(2) Indicare il nome del soggetto che mette a disposizione la risorsa (soggetto attuatore con cui intercorre il rapporto di lavoro)*

*(3) Indicare "interno" nel caso di persona legata al soggetto attuatore da un rapporto di lavoro di tipo subordinato, "esterno" per tutte le altre tipologie di rapporto di lavoro*

#### **B.3.2 Impegno nel progetto di titolari di cariche sociali** (se previsto dal progetto)

#### **B.3.2.1. Titolare di carica sociale**

Cognome e nome: Ditta/Società (soggetto proponente/capofila/partner): Carica sociale ricoperta: dal: dal:

#### **B.3.2.2. Funzione operativa che sarà svolta dal titolare di carica sociale**

Tipo di prestazione: Periodo di svolgimento: dal establishedo di svolgimento: dal establishedo di establishedo di establishedo di e Ore o giornate di lavoro previste: Compenso complessivo previsto: € Compenso orario o a giornata: €

#### **B.3.2.3. Motivazioni**

*(illustrare e motivare la necessità/opportunità dello svolgimento della prestazione da parte del titolare di carica sociale, con particolare riguardo alle competenze del soggetto ed all'economicità della soluzione proposta)* 

*Allegare curriculum professionale dell'interessato.*

#### **B.3.3 Comitato tecnico scientifico**

*(se previsto, indicare il numero dei componenti e l'impegno previsto e descrivere la funzione, evidenziandone il valore aggiunto in relazione ai contenuti e alla articolazione del progetto)* 

# **B.3.4 Risorse strutturali da utilizzare per il progetto**

#### **B.3.4.1 Locali**

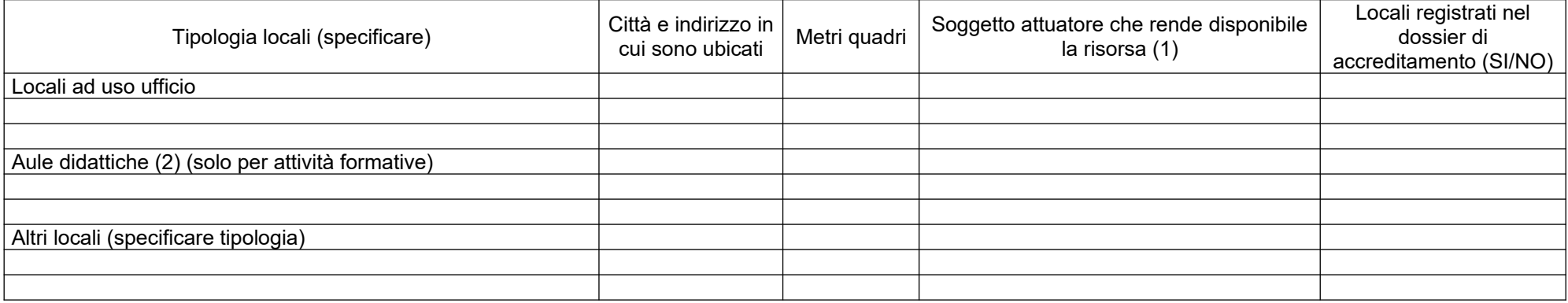

*(1) Indicare il nome del soggetto che mette a disposizione la risorsa* 

*(2) Deve essere garantita una superficie netta delle aule didattiche di mq 1,8 per allievo (solo per attività formativa)*

#### **B.3.4.2 Motivazione dell'utilizzo di risorse non registrate nel dossier di accreditamento (eventuale)**

# **B.4 Risultati attesi/Sostenibilità/Trasferibilità/Innovazione**

#### **B.4.1 Efficacia e ricaduta dell'intervento**

*(descrivere gli elementi principali dell'intervento che sostengono la sua capacità di raggiungere gli obiettivi prefissati. Specificare l'impatto dell'intervento ).* 

#### **B.4.2 Occupabilità e/o miglioramento della condizione professionale e occupazionale dei destinatari del progetto**

*(descrivere come l'intervento contribuisca ad aumentare la potenzialità occupazionale e la condizione professionale dei destinatari)* 

#### **B.4.3 Sostenibilità e continuità degli effetti**

*(descrivere le misure da adottare per garantire la sostenibilità del progetto attraverso specifici impegni da assumere negli atti di pianificazione e di programmazione territoriale)* 

#### **B.4.4 Esemplarità e trasferibilità dell'esperienza**

*(specificare in quale senso il progetto può essere considerato esemplare/trasferibile. Soffermarsi in particolare sulla descrizione dei meccanismi di diffusione dei risultati e sugli utenti che potenzialmente potrebbero usufruire del modello e/o della metodologia del progetto)* 

#### **B.4.5 Carattere Innovativo del progetto**

*(descrivere il carattere innovativo del progetto: innovazione sociale, particolari bisogni sociali non soddisfatti, procedure, metodologie e strumenti di attuazione degli interventi, modalità di coinvolgimento di stakeholder esterni)* 

# **B.5 Ulteriori informazioni utili**

# **C.1 Articolazione attività**

### **C.1.1 Quadro riepilogativo delle attività**

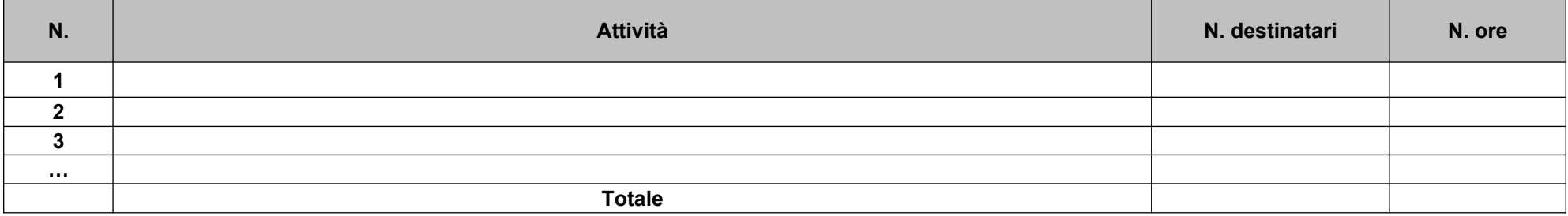

*Per ciascuna delle righe sopra indicate compilare ed allegare una "Scheda di dettaglio" C.2 se attività formativa, C.3 se attività non formativa* 

Compilate ed allegate n°*\_\_\_\_\_\_\_\_* schede C.2

Compilate ed allegate n°*\_\_\_\_\_\_\_\_* schede C.3

Titolo:

## **C.2.1 Obiettivi formativi dell'attività**

## **C.2.2 Sede di svolgimento dell'attività formativa**

**C.2.3 Articolazione dell'attività** *(contenuti formativi, ore di svolgimento, modalità di valutazione, tipologia di attestato, numero di edizioni previsti con indicazione del numero di destinatari per ciascuna edizione)*

Titolo: Valutazione multidimensionale

#### **C.3.1 Obiettivi dell'attività e localizzazione**

#### **C.3.2 Descrizione articolazione**

#### **C.3.3 Metodologie e strumenti**

Titolo: Progettazione personalizzata

#### **C.3.1 Obiettivi dell'attività e localizzazione**

#### **C.3.2 Descrizione articolazione**

#### **C.3.3 Metodologie e strumenti**

Titolo: Orientamento

#### **C.3.1 Obiettivi dell'attività e localizzazione**

#### **C.3.2 Descrizione articolazione**

#### **C.3.3 Metodologie e strumenti**

Titolo: Scouting e matching

#### **C.3.1 Obiettivi dell'attività e localizzazione**

#### **C.3.2 Descrizione articolazione/contenuti**

#### **C.3.3 Metodologie e strumenti**

*(Illustrare le metodologie d'intervento e specificare quantità, qualità e pertinenza degli strumenti e dei materiali di supporto)* 

**C. 3.4** Imprese che si sono dichiarate disponibili ad accogliere gli allievi in stage *(allegare EVENTUALI lettere di disponibilità)*

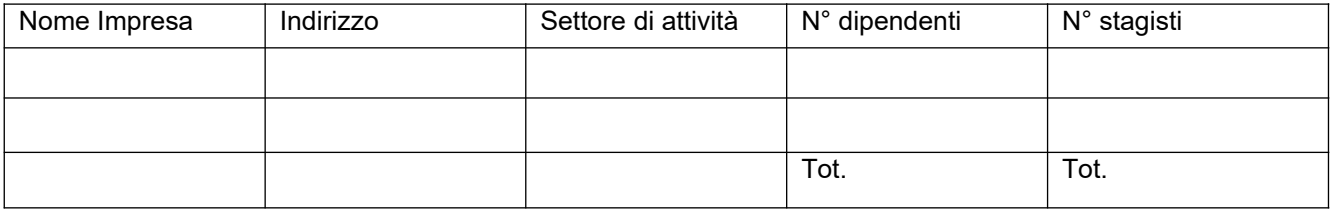

Titolo: Tutoring in azienda

#### **C.3.1 Obiettivi dell'attività e localizzazione**

#### **C.3.2 Descrizione articolazione**

#### **C.3.3 Metodologie e strumenti**

# **C.4 Cronogramma del progetto**

Indicare le varie attività progettuali: pubblicizzazione, valutazione, attività formativa, scouting, matching, tirocini, disseminazione dei risultati ecc.

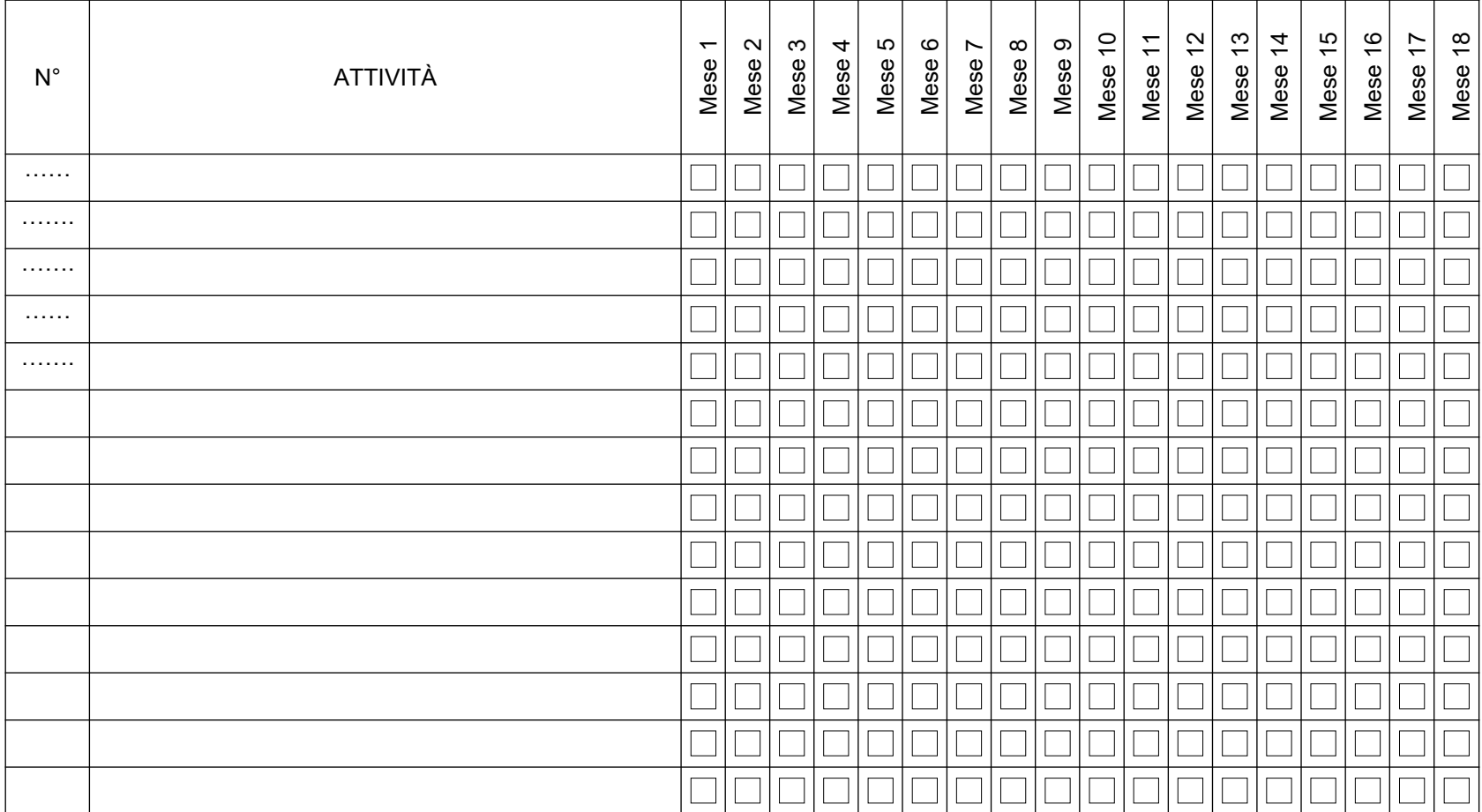

# **Sezione D Priorità**

# **D.1 Priorità**

#### **D.1.1 Parità di genere**

*(indicare le azioni previste nel progetto che soddisfano tale strategia, e un obiettivo quantificato della presenza di donne fra i destinatari; specifiche modalità informative, promozionali, di accesso ed attuative; altro specificare)* 

#### *AVVERTENZE*

*Il formulario deve essere sottoscritto dal legale rappresentante del soggetto capofila di partenariato costituito che preveda mandato di rappresentanza specifico al capofila per l'avviso in oggetto.*

#### **SOTTOSCRIZIONE DEL FORMULARIO**

Il sottoscritto………………………………………………..in qualità di legale rappresentante del Soggetto capofila ……………...

#### **Attesta**

l'autenticità di quanto dichiarato nel formulario e sottoscrive tutto quanto in esse contenuto

FIRMA E TIMBRO

*(nel caso di firma autografa, allegare copia leggibile ed in corso di validità del documento di identità)*

A**llegato 3**

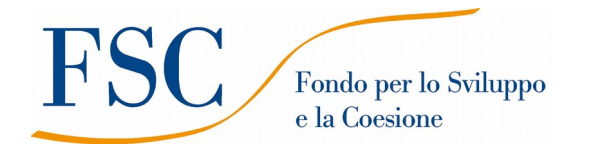

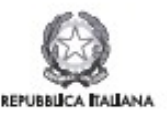

**Regione Toscana** 

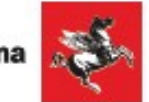

#### **INFORMATIVA AGLI INTERESSATI AI SENSI DEL REGOLAMENTO (UE) 679/2016 "REGOLAMENTO GENERALE SULLA PROTEZIONE DEI DATI"**

Ai sensi dell'articolo 13 del Reg. UE/679/2016 La informiamo che i suoi dati personali, che raccogliamo per le finalità previste dalla L.R. 32 del 26 luglio 2002 e sue successive modificazioni e dai Regolamenti dell'Unione europea del Fondo Sociale Europeo, saranno trattati in modo lecito, corretto e trasparente.

A tal fine le facciamo presente che:

- 1 La Regione Toscana- Giunta regionale è il titolare del trattamento (dati di contatto: P.zza Duomo 10 50122 Firenze; (regionetoscana@postacert.toscana.it)
- 2 Il conferimento dei Suoi dati, che saranno trattati dal personale autorizzato con modalità manuale e/o informatizzata, è obbligatorio e il loro mancato conferimento preclude la partecipazione alle attività.
- 3 I dati raccolti non saranno oggetto di comunicazione a terzi, se non per obbligo di legge e non saranno oggetto di diffusione.
- 4 I dati acquisiti in esecuzione del presente atto potranno essere comunicati ad organismi, anche dell'Unione europea o nazionali, direttamente o attraverso soggetti appositamente incaricati, ai fini dell'esercizio delle rispettive funzioni di controllo sulle operazioni che beneficiano del sostegno del FSC. Verranno inoltre conferiti nella banca dati ARACHNE, strumento di valutazione del rischio sviluppato dalla Commissione europea per il contrasto delle frodi. Tale strumento costituisce una delle misure per la prevenzione e individuazione della frode e di ogni altra attività illegale che possa minare gli interessi finanziari dell'Unione, che la Commissione europea e i Paesi membri devono adottare ai sensi dell'articolo 325 del trattato sul funzionamento dell'Unione Europea (TFUE).
- 5 I Suoi dati saranno conservati nel Sistema Informativo FSE e presso gli uffici del Responsabile del procedimento, Settore Welfare e Innovazione Sociale, per il tempo necessario alla conclusione del procedimento stesso, saranno poi conservati agli atti in conformità alle norme sulla conservazione della documentazione amministrativa.
- 6 Lei ha il diritto di accedere ai dati personali che La riguardano, di chiederne la rettifica, la limitazione o la cancellazione se incompleti, erronei o raccolti in violazione della legge, nonché di opporsi al loro trattamento per motivi legittimi rivolgendo le richieste al Responsabile della protezione dei dati. I dati di contatto del Responsabile della Protezione dei dati sono i seguenti: urp\_dpo@regione.toscana.it.
- 7 Può inoltre proporre reclamo al Garante per la protezione dei dati personali, seguendo le indicazioni riportate sul sito dell'Autorità di controllo (http://www.garanteprivacy.it/).

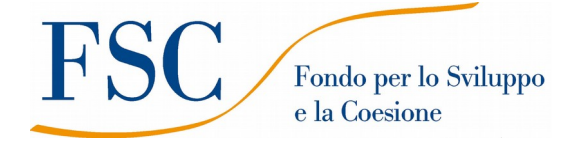

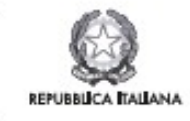

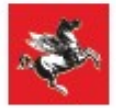

#### **Allegato 4 - Istruzioni per la compilazione e presentazione online del formulario**

#### **Avviso pubblico "Servizi di accompagnamento al lavoro per persone svantaggiate" – II edizione**

Il presente documento è stato redatto per facilitare l'inserimento delle candidature sull'avviso "**Servizi di accompagnamento al lavoro per persone svantaggiate" – II edizione.**

La proposta di intervento e la documentazione allegata prevista dall'art. 7 dell'avviso dovranno essere inserite nell'applicazione "Formulario di presentazione dei progetti FSE on-line". Tutti i documenti dovranno essere in formato pdf, la cui autenticità e validità è garantita dall'accesso tramite identificazione digitale de scritto di seguito.

La **trasmissione** della candidatura dovrà essere effettuata dal **Rappresentante legale** del soggetto proponente (soggetto capofila) cui verrà attribuita la responsabilità di quanto presentato.

#### **1. Accesso alla piattaforma**

Si accede al Sistema Informativo FSE https://web.regione.toscana.it/fse3 con l'utilizzo di una Carta nazionale dei servizi-CNS attivata (di solito quella presente sulla Tessera Sanitaria della Regione Toscana) oppure con credenziali SPID (Sistema Pubblico di Identità Digitale), per il cui rilascio si possono seguire le indicazioni della pagina open.toscana.it/spid.

Se un soggetto non è registrato è necessario compilare la sezione "Inserimento dati per richiesta accesso" che si apre direttamente al primo accesso al suindicato indirizzo web del Sistema Informativo.

Le richieste di nuovi accessi al Sistema Informativo FSE devono essere presentate con almeno 10 giorni lavorativi di anticipo rispetto alle scadenze dei bandi. Oltre tale termine non sarà garantita una risposta entro la scadenza dell'Avviso.

#### **2. Accesso al formulario online**

I soggetti censiti sul sistema informativo FSE possono presentare una candidatura tramite il "**Formulario di presentazione progetti FSE**" cliccando il relativo link.

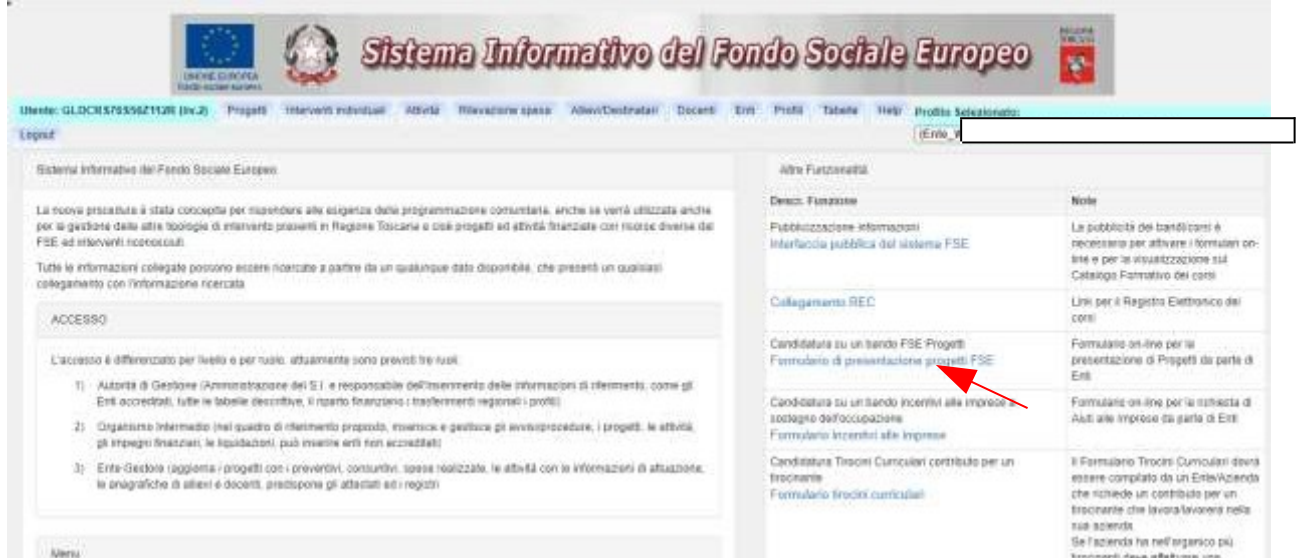

Come prima cosa è necessario consultare i bandi/avvisi presenti in procedura cliccando "Consulta Bandi/Presenta Progetti"

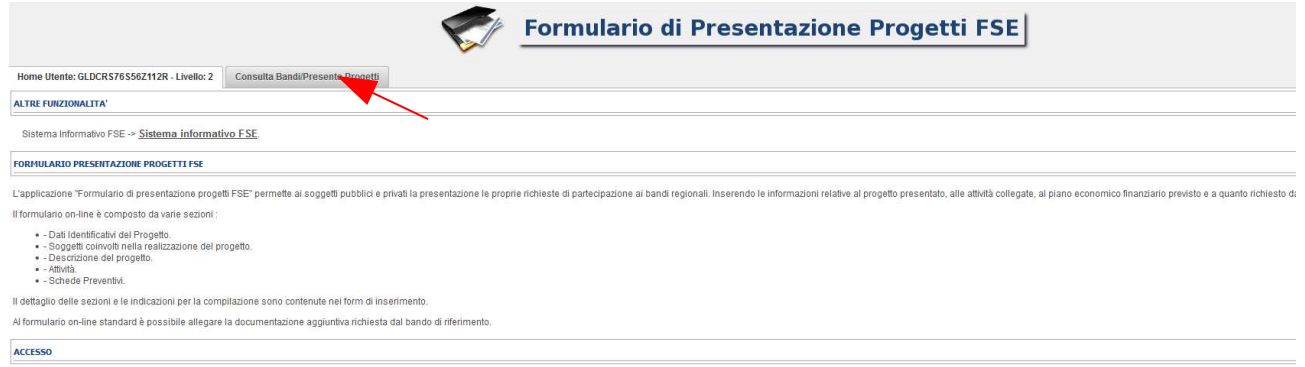

Nei parametri di ricerca si seleziona nella voce:

- Responsabile di Attività: Settore Innovazione Sociale

e quindi si clicca "Ricerca".

Una volta selezionato l'avviso di interesse è possibile procedere alla compilazione online del formulario, cliccando sull'icona

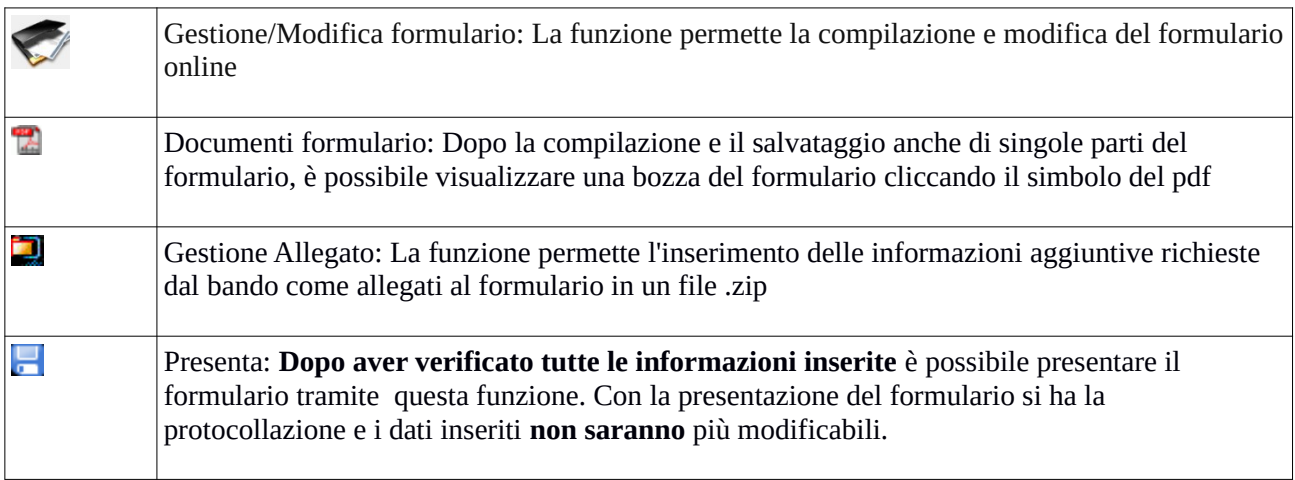

#### **3. Compilazione formulario online**

La compilazione riguarda le seguenti 5 sezioni:

**1. Dati Identificativi del Progetto**, vengono richiesti i dati di sintesi del progetto: titolo, soggetto proponente, partenariato, descrizione sintetica, destinatari, monte orario, finanziamento;

**2. Soggetti coinvolti nella realizzazione del progetto**, vengono richiesti i dati di dettaglio per tutti i soggetti coinvolti che sono stati individuati nella parte precedente. Per ognuno, oltre alle informazioni anagrafiche, viene richiesta una descrizione del ruolo e delle attività in cui è coinvolto, su progetti già realizzati e sul va lore aggiunto apportato al progetto;

**3. Descrizione del progetto**, vengono richieste informazioni generali e di contestualizzazione del progetto;

**4. Attività**, vengono richieste le informazioni relative alle attività del progetto (formative, non formative, attestato rilasciato, riferimento al repertorio regionale delle figure professionali ecc.). Le attività inserite in questa parte dovranno corrispondere alle attività descritte all'interno del Formulario descrittivo allegato. **5. Schede Preventivi**

La compilazione delle sezioni è sequenziale quindi prima la 1, poi la 2 ecc. Il passaggio alla sezione successiva avviene dopo il relativo salvataggio.

I campi contraddistinti con **\*** rappresentano campi obbligatori. Seguono alcune precisazioni per garantire una corretta compilazione del formulario. A tal proposito si segnala che saranno elencati soltanto i campi che necessitano dei chiarimenti/ulteriori indicazioni:

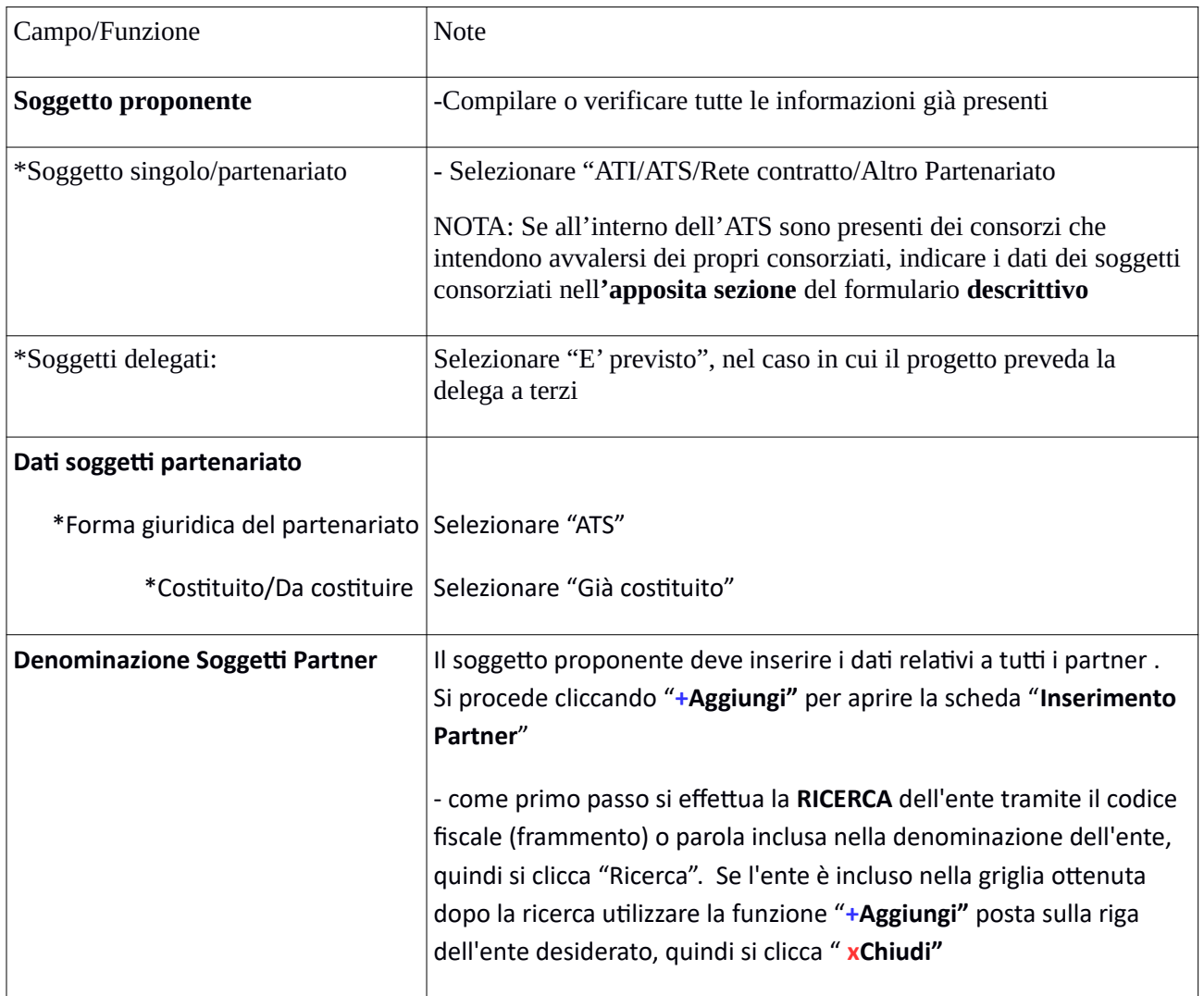

*Scheda 1: Dati identificativi del progetto*

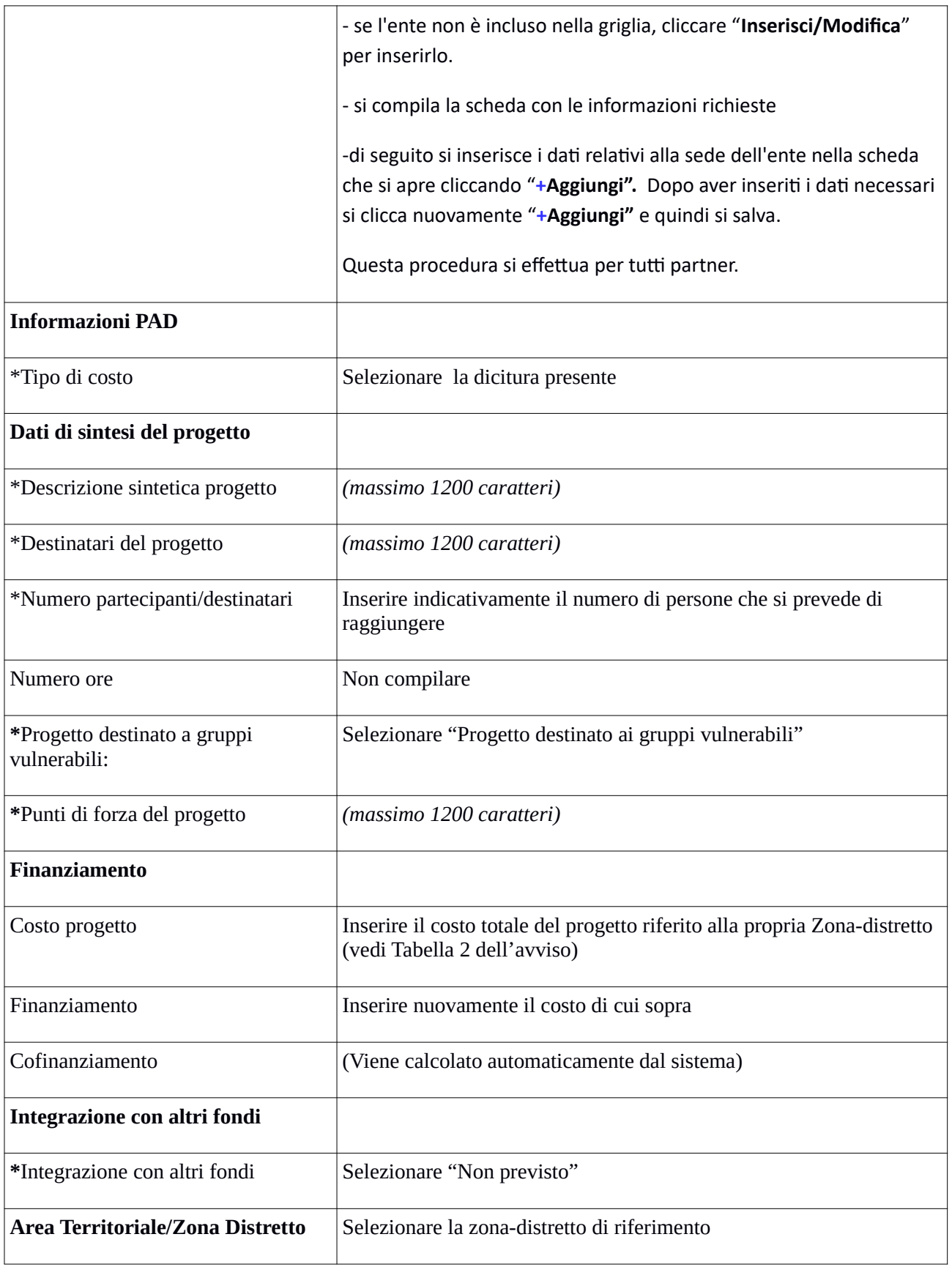

Si conclude la compilazione della prima scheda cliccando "**Salva e prosegu**i"

*Scheda 2 Soggetti coinvolti:*

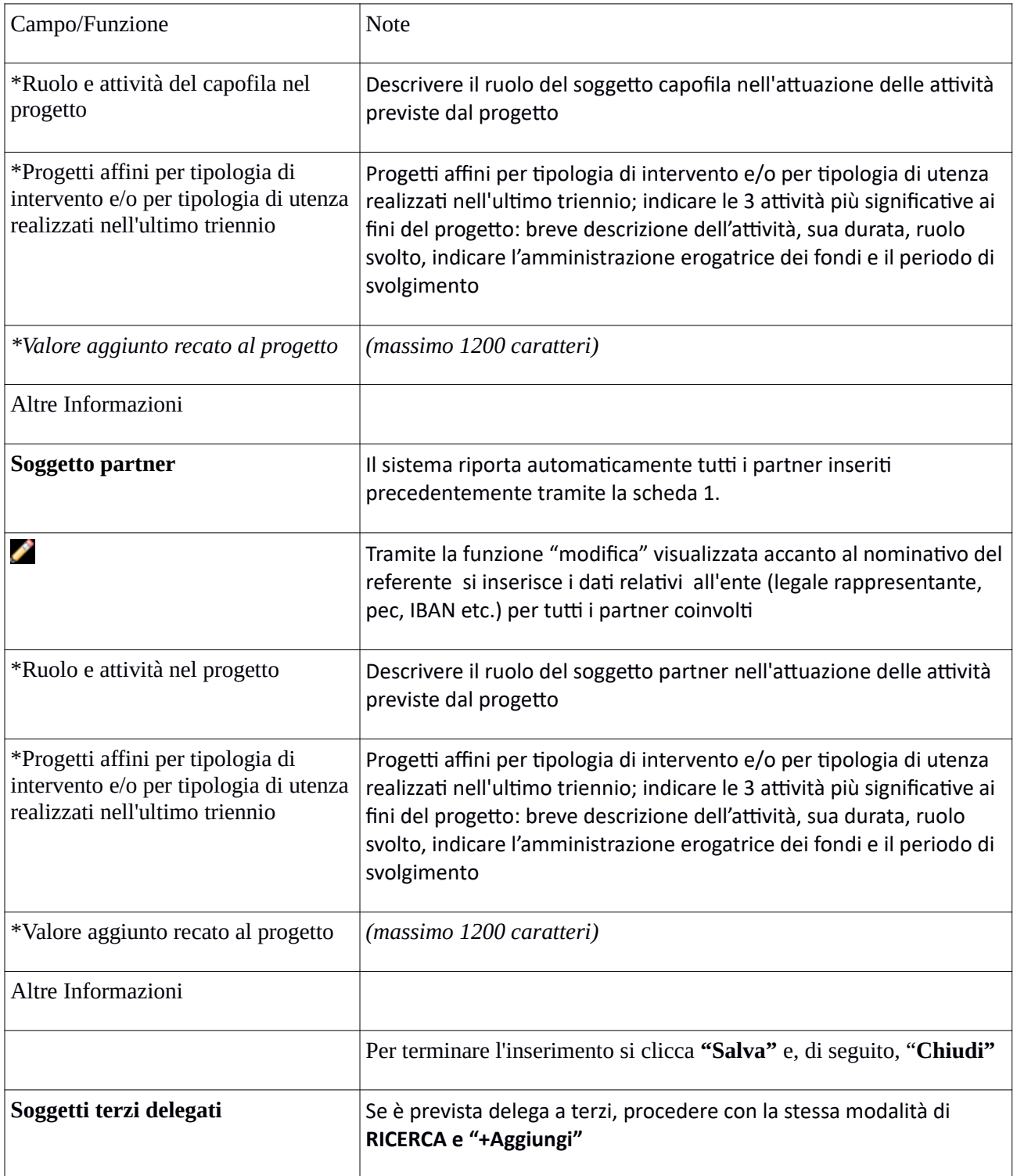

# Si conclude la compilazione della seconda scheda cliccando "**Salva e prosegu**i"

### *Scheda 3 Descrizione progetto*:

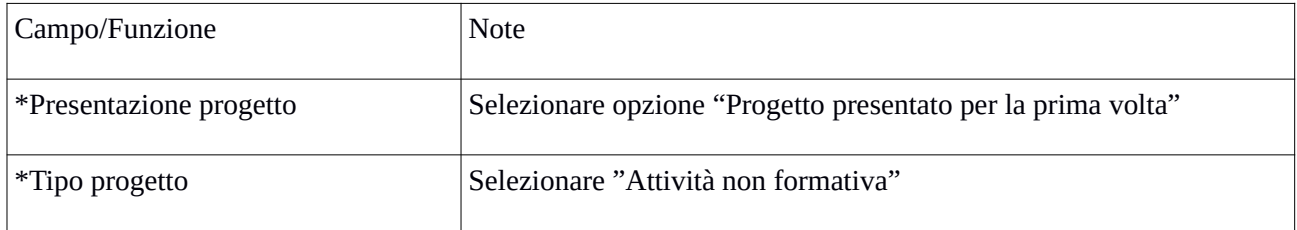

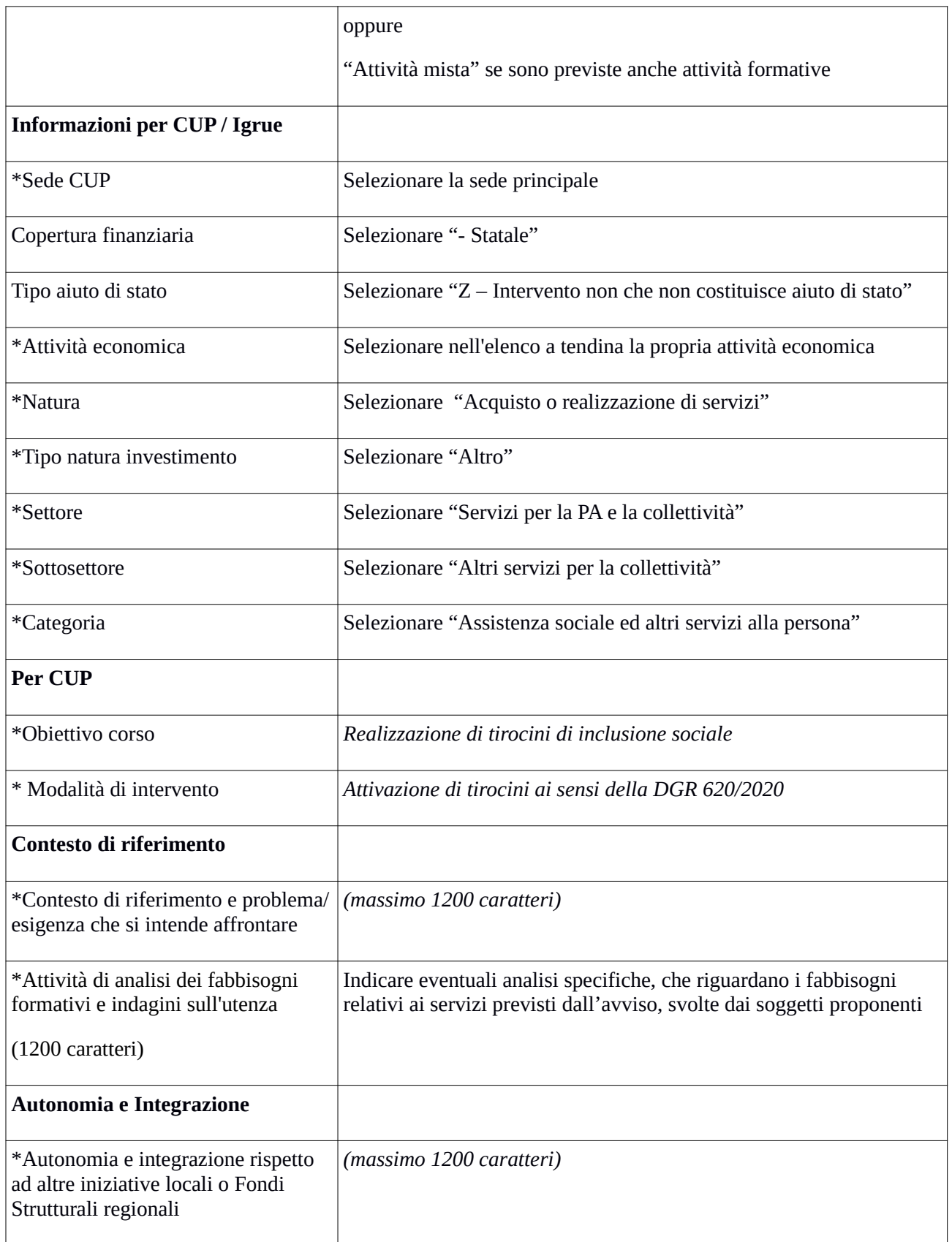

Si conclude la compilazione della terza scheda cliccando "**Salva e prosegu**i"

*Scheda 4 Attività*:

Campo/Funzione Note

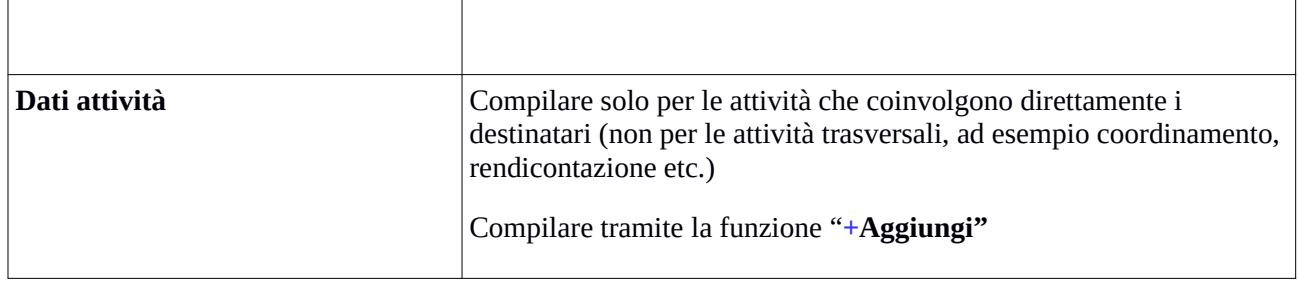

#### *Scheda 5 Schede Preventivi*

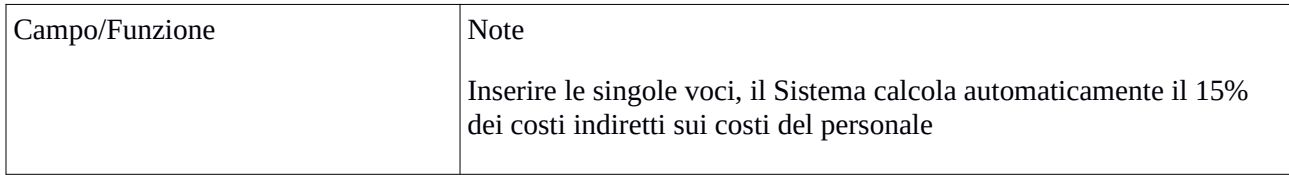

#### Si conclude la compilazione della quinta scheda cliccando "**Salva** " e "Torna Ricerca Bandi"

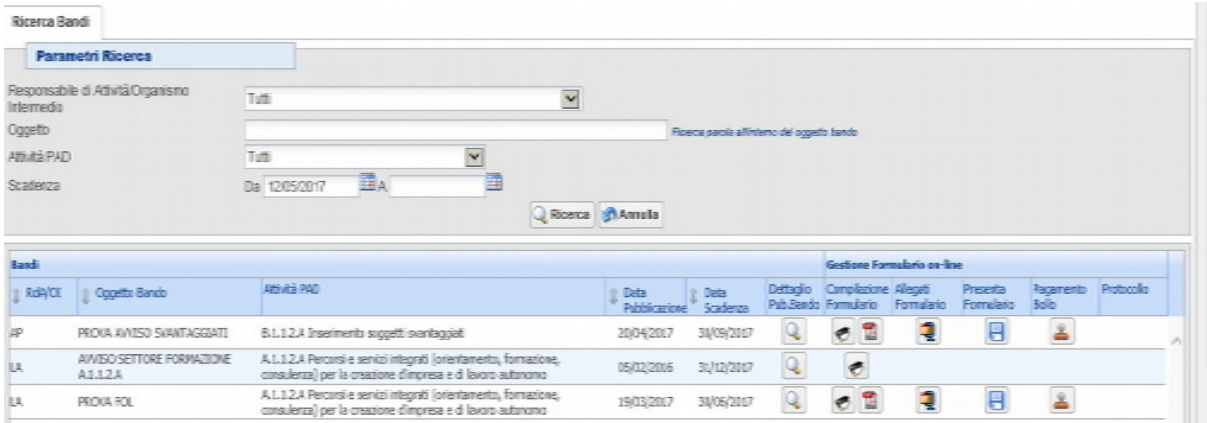

Da questa pagina è possibile:

땑 1. Visualizzare e stampare la versione PDF di quanto inserito

2. Allegare i documenti richiesti dall'avviso in formato pdf e sottoscritti con le modalità indicate nell'avviso

Q

Gli allegati devono essere inseriti in un .zip e aggiunti al sistema con la funzione "Gestione Allegati"

- 3. Pagamento bollo ( **se pertinente**)
- 4. Presentare il formulario 层

**Dopo aver verificato tutte le informazioni inserite** è possibile presentare il formulario tramite questa funzione . Con la presentazione del formulario si ha la protocollazione e i dati inseriti **non saranno** più modificabili.

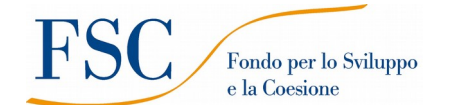

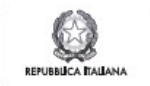

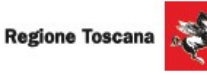

## **Allegato 5 PROSPETTO DI CALCOLO DEL COSTO ORARIO DEL PERSONALE INTERNO**

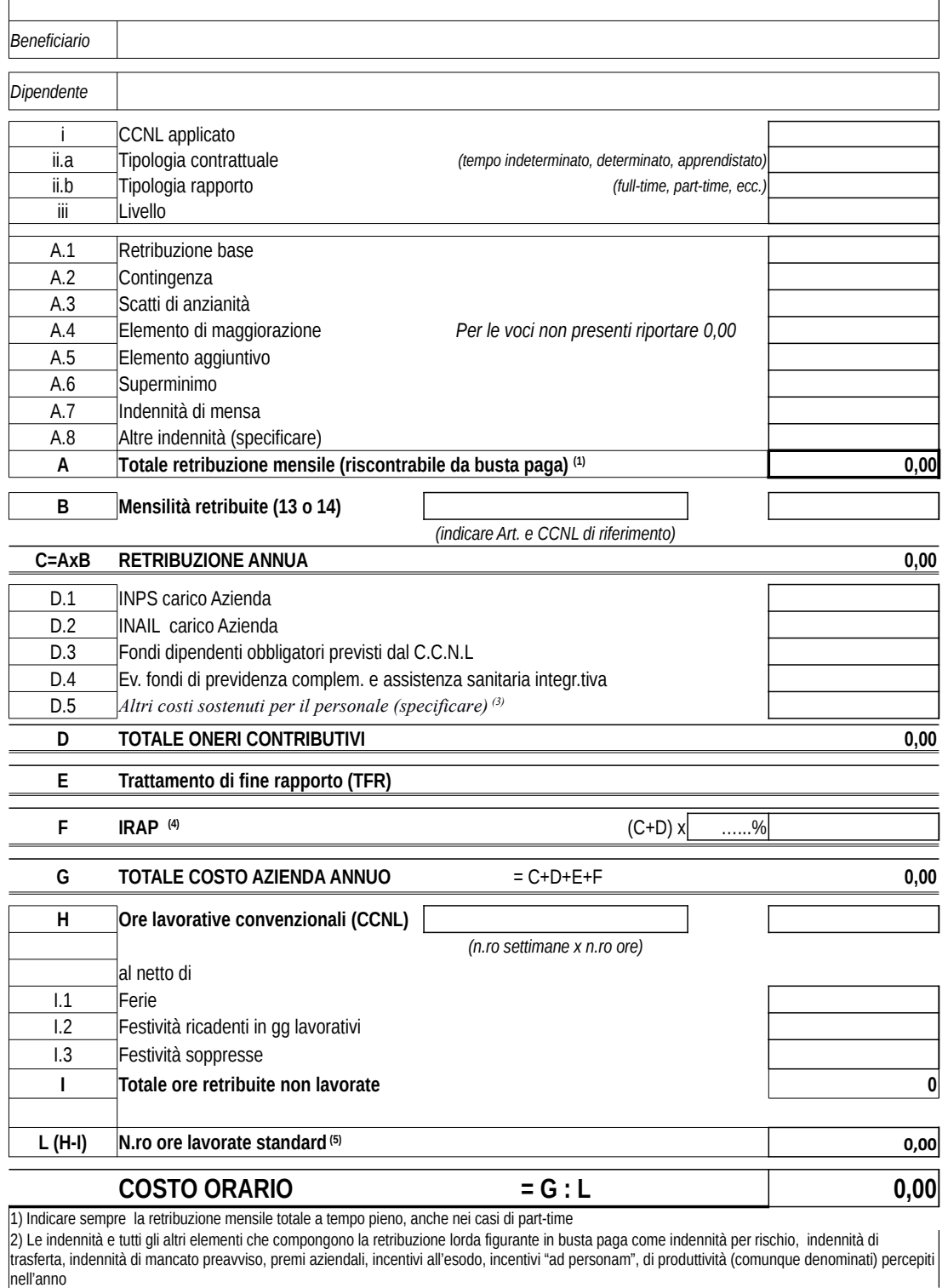

3) Ad es. i servizi sociali interni (welfare aziendale), corsi di formazione e addestramento

4) Solo nei casi in cui l'IRAP sul costo del lavoro sia un costo indeducibile

5) In alternativa, a norma di quanto previsto dal par.2 dell'art. 68 bis del RDC, è possibile utilizzare il valore fisso di 1.720 ore come divisore della retribuzione lorda per il calcolo del costo orario

#### **Allegato 6**

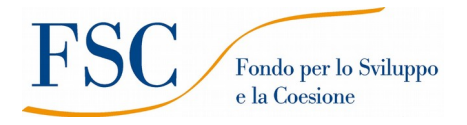

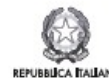

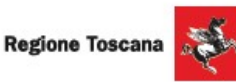

#### **SCHEDA PREVENTIVO COSTI INDIRETTI FORFAIT FINO 15% COSTI PERSONALE REGIONE TOSCANA SCHEDA PREVISIONE FINANZIARIA PROGETTO**

**TITOLO PROGETTO:** 

**CODICE PROGETTO (a cura Autorità di Gestione)**

**Inserisci percentuale costi indiretti 15%**

**A RICAVI…………………...……………………………………………….……………………………………………………….. - B COSTI DIRETTI DI PROGETTO……………………………………………………………………………………………… - B1 PREPARAZIONE………………………………………………..………………………………………………………………. - B 1.1 INDAGINI PRELIMINARI………………………………………………………………………………………………………. B 1.2 IDEAZIONE E PROGETTAZIONE INTERVENTO..……….…………...………………………………………………….. -**  B 1.2.1 Preparazione stage aziendali………………………………….……………………………………………………………….. **B 1.2.2 Progettisti interni……………………………………………………………………………...………………………………. B 1.2.3 Progettisti esterni………………………………………………………………………………………..……………………..** B 1.2.4 Alloggio progettisti…………………………………………………………………………..…………………………………… B 1.2.5 Vitto progettisti…………………………………………………………………………………...……………………………….. B 1.2.6 Viaggi progettisti………………………………………………………………………………….……………………………….. **B 1.3 INFORMAZIONE E PUBBLICITA'……...……………………………………………………………………………………. - B 1.4 SELEZIONE E INFORMAZIONE PARTECIPANTI………………...……………………………………………………… -**  B 1.4.1 Informazione/accoglienza partecipanti……………….…………………………….………………………………………… - B 1.4.2 Selezione partecipanti……………………………………………………..…………………………………………………….. - **B 1.5 ELABORAZIONE MATERIALE DIDATTICO………………..…………………………………………………………….. -**  B 1.5.1 Elaborazione testi didattici……………………………………………..……………………………………………………….. - B 1.5.2 Preparazione materiale per la FAD………………………………………………………………………………………………. - **B.1.6 ALTRO PERSONALE DELLA FUNZIONE "PREPARAZIONE" (DIVERSO DA PROGETTISTI)…………….……** - **B 2 REALIZZAZIONE……………………………………………………………………...……………………………………….. - B 2.1 DOCENZA/ORIENTAMENTO……………………..………………………………………………………………………….. - B 2.1.1 Docenti junior interni……………………………………………………………………………………...…………………. B 2.1.2 Docenti senior interni……………………………………………………………………………………..………………….. B 2.1.3 Codocenti interni……………………………………………………………………………………………...………………. B 2.1.4 Docenti junior esterni (fascia B) ……………………………………………………...…………………………………… B 2.1.5 Docenti senior esterni (fascia A) ………………………………………………….……………………………………….. B 2.1.6 Codocenti esterni /docenti esterni (fascia C)……………………………..……………………………………………..** B 2.1.7 Alloggio personale docenti…………………………………………………………………………………..…………………. B 2.1.8 Vitto personale docente……………………………………………………………………………………………………...…. B 2.1.9 Viaggi personale docente……………………………………………………………………………………………...………… **B 2.1.10 Orientatori interni………………………………………………………………………………..……………………………. B 2.1.11 Orientatori esterni………………………………………………………………………………...…………………………… B 2.2 TUTORAGGIO………………………….………..………………………………………………………………………………. - B 2.2.1 Tutor interni………………………………………………………………………………………..…………………………… B 2.2.2 Tutor esterni……………………………………………………………………………………...…………………………….. B 2.2.3 Tutor FAD interni……………………………………………………………………………...………………………………. B 2.2.4 Tutor FAD esterni……………………………………………………………………………..………………………………..** B 2.2.5 Alloggio tutor…………………………………………………………………………………………….……………………….. B 2.2.6 Vitto tutor……………………………………………………………………………………...…………………………………… B 2.2.7 Viaggi tutor………………………………………………………………………………………………….……………………..

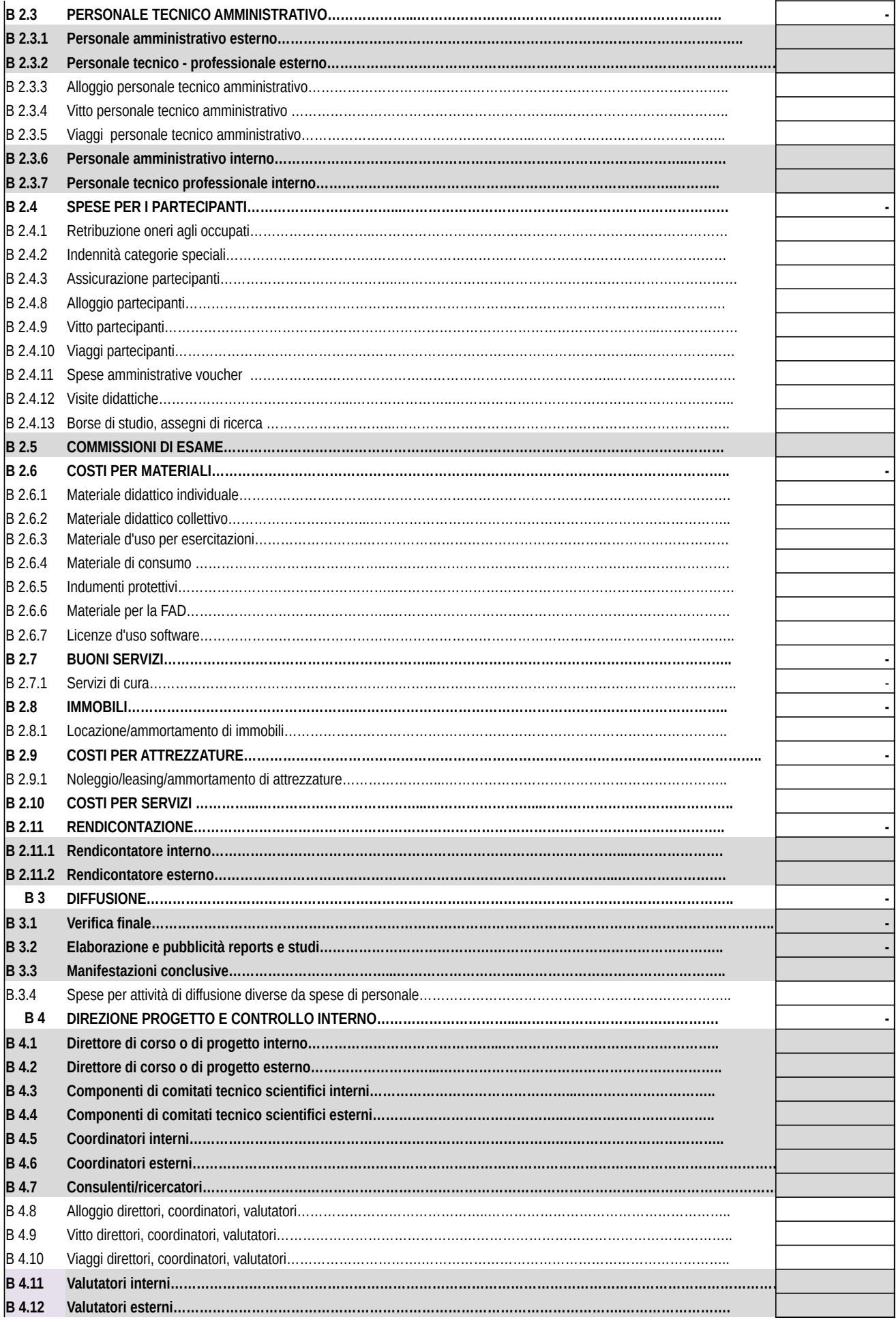

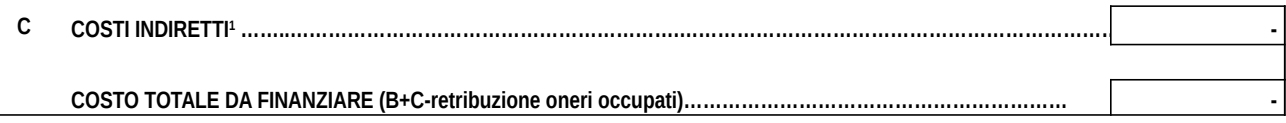

**1 Da NON compilare in quanto sarà calcolata in automatico dopo aver inserito la percentuale di costi indiretti** 

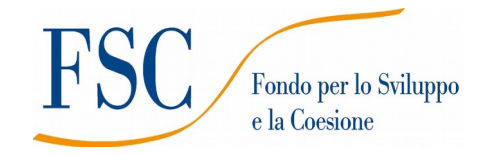

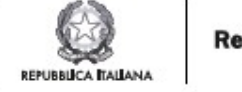

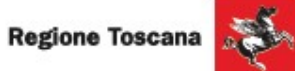

# *Anno* **…………. DOMANDA DI ISCRIZIONE** *REGIONE TOSCANA*

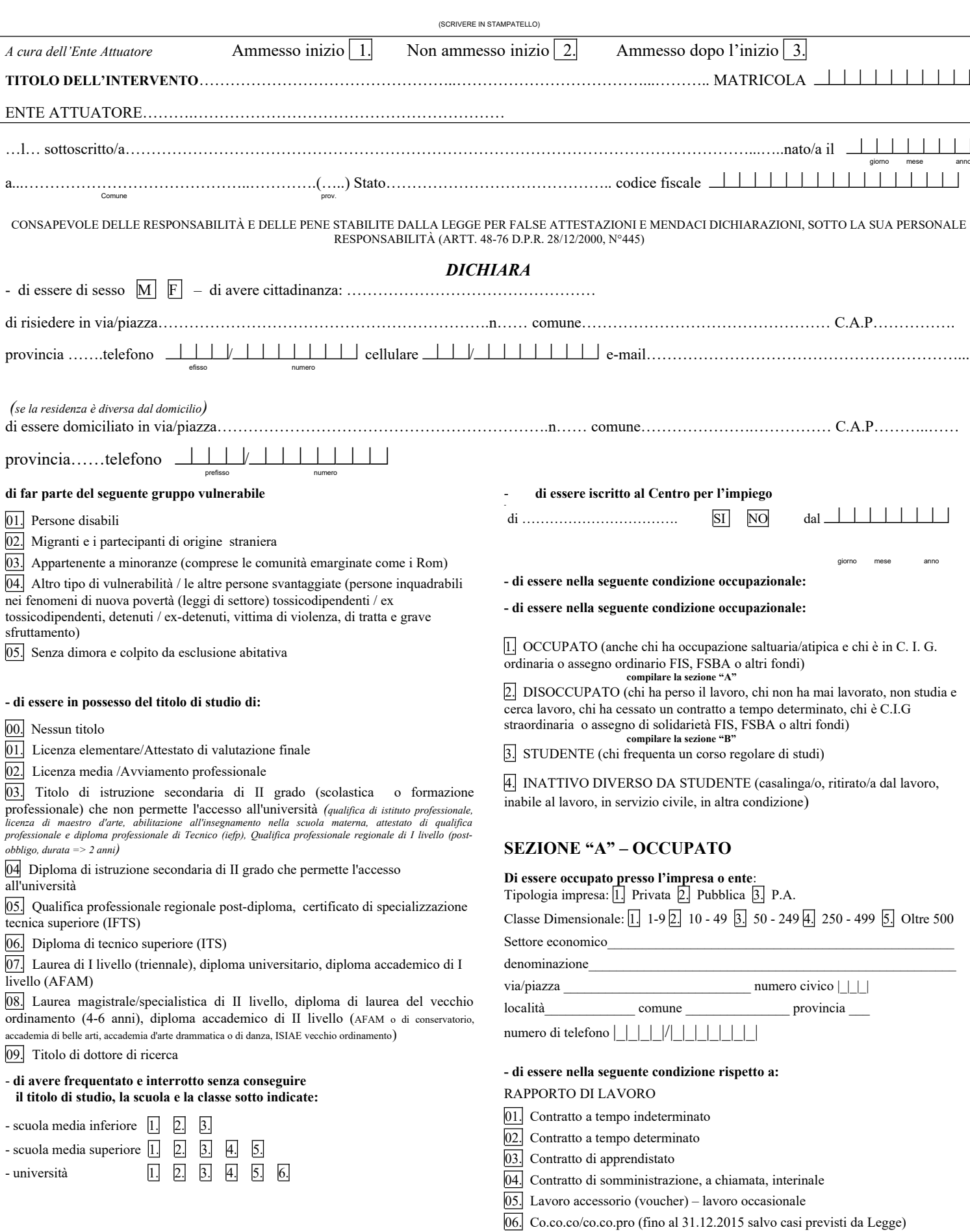

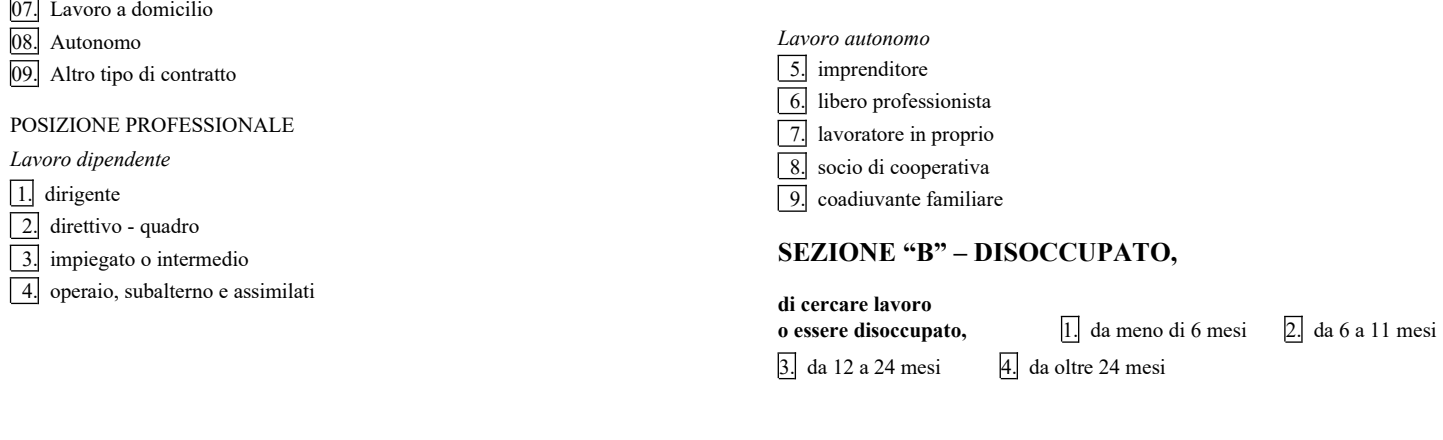

Per i minori di 18 anni firma del genitore o di chi ne esercita la patria potestà FIRMA DEL RICHIEDENTE DATA…………………. ………………………………..

# **Informativa agli interessati ex art. 13 Regolamento UE n. 679/2016 "Regolamento Generale sulla protezione dei dati"**

Ai sensi dell'articolo 13 del Reg. UE/679/2016 La informiamo che i suoi dati personali, che raccogliamo per le finalità di monitoraggio, comunicazione, controllo e archiviazione, previste dalla L.R. 32 del 26 luglio 2002 e sue successive modificazioni e dai Regolamenti Comunitari del Fondo Sociale Europeo, saranno trattati in modo lecito, corretto e trasparente.

A tal fine le facciamo presente che:

1. La Regione Toscana- Giunta regionale è il titolare del trattamento (dati di contatto: P.zza duomo 10 - 50122 Firenze; (regionetoscana@postacert.toscana.it)

2. Il conferimento dei Suoi dati, che saranno trattati dal personale autorizzato con modalità manuale e/o informatizzata, è obbligatorio e il loro mancato conferimento preclude la partecipazione alle attività.

3. I dati raccolti non saranno oggetto di comunicazione a terzi, se non per obbligo di legge e non saranno oggetto di diffusione.

4. I Suoi dati saranno conservati nel Sistema Informativo FSE e presso gli uffici del Responsabile del procedimento Settore Welfare e Innovazione Sociale per il tempo necessario alla conclusione del procedimento stesso, saranno poi conservati in conformità alle norme sulla conservazione della documentazione amministrativa.

*5.* Lei ha il diritto di accedere ai dati personali che La riguardano, di chiederne la rettifica, la limitazione o la cancellazione se incompleti, erronei o raccolti in violazione della legge, nonché di opporsi al loro trattamento per motivi legittimi rivolgendo le richieste al Responsabile della protezione dei dati. I dati di contatto del Responsabile della Protezione dei dati sono i seguenti: urp\_dpo@regione.toscana.it.

6. Può inoltre proporre reclamo al Garante per la protezione dei dati personali, seguendo le indicazioni riportate sul sito dell'Autorità di controllo (http://www.garanteprivacy.it/)

Data……………..

Firma per presa visione

…………………………………………

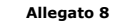

FSC Fondo per lo Sviluppo<br>e la Coesione

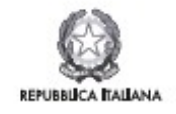

Regione Toscana

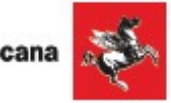

**Fac simile scheda rilevazione periodica dati tirocini**

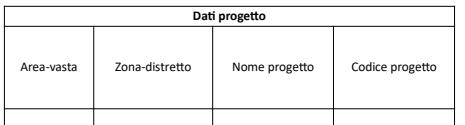

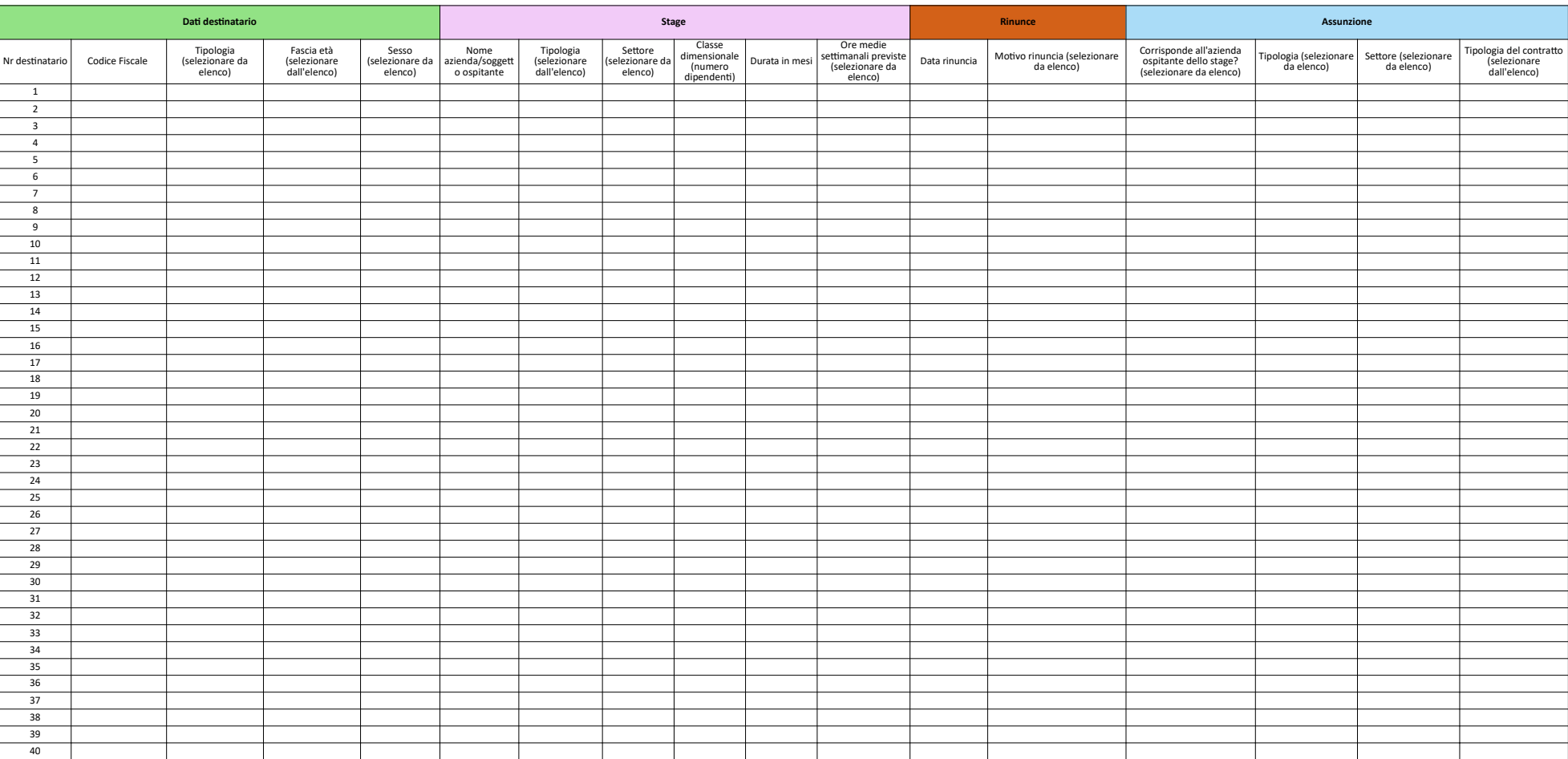